# **RĪGAS TEHNISKĀ UNIVERSITĀTE**

Enerģētikas un elektrotehnikas fakultāte Enerģētikas institūts

# **Oļegs Kočukovs**

Doktora studiju programmas "Enerģētika un elektrotehnika" doktorants

# **SADALĪTĀS ĢENERĀCIJAS PLĀNOŠANA VIDSPRIEGUMA SADALES TĪKLOS**

**Promocijas darba kopsavilkums**

Zinātniskā vadītāja asoc. profesore *Dr. sc. ing.* ANNA MUTULE

RTU Izdevniecība Rīga 2017

Kočukovs, O. *Sadalītās ģenerācijas plānošana vidsprieguma sadales tīklos*. Promocijas darba kopsavilkums. Rīga: RTU Izdevniecība, 2017. 35 lpp.

Iespiests saskaņā ar RTU promocijas padomes "P-05" (Enerģētika) 2017. gada 25. septembra lēmumu Nr. 39/17.

**ISBN 978-9934-22-014-2** 

# **PROMOCIJAS DARBS IZVIRZĪTS INŽENIERZINĀTŅU DOKTORA GRĀDA IEGŪŠANAI RĪGAS TEHNISKAJĀ UNIVERSITĀTĒ**

Promocijas darbs inženierzinātņu doktora grāda iegūšanai tiek publiski aizstāvēts 2017. gada 9. novembrī Rīgas Tehniskās universitātes Enerģētikas un elektrotehnikas fakultātē, Āzenes ielā 12/1, 306. auditorijā.

### OFICIĀLIE RECENZENTI

*Dr. habil. sc. ing.* Antans Sauhats Rīgas Tehniskā universitāte

*Dr. sc. ing.* Aleksandrs Ļvovs AS *Augstsprieguma tīkls*, Latvija

*Dr. sc. ing. Arturas Klementavicius* Lietuvas Enerģētikas institūts, Lietuva

### APSTIPRINĀJUMS

Apstiprinu, ka esmu izstrādājis šo promocijas darbu, kas iesniegts izskatīšanai Rīgas Tehniskajā universitātē inženierzinātņu doktora grāda iegūšanai. Promocijas darbs zinātniskā grāda iegūšanai nav iesniegts nevienā citā universitātē.

Olegs Kočukovs ……………………………. (paraksts)

Datums: ………………………

Promocijas darbs ir uzrakstīts angļu valodā, tajā ir ievads, piecas nodaļas, slēdzieni vai secinājumi, literatūras saraksts, 73 zīmējumi un ilustrācijas, kopā 155 lappuses. Literatūras sarakstā ir 75 nosaukumi.

# SATURA RĀDĪTĀJS

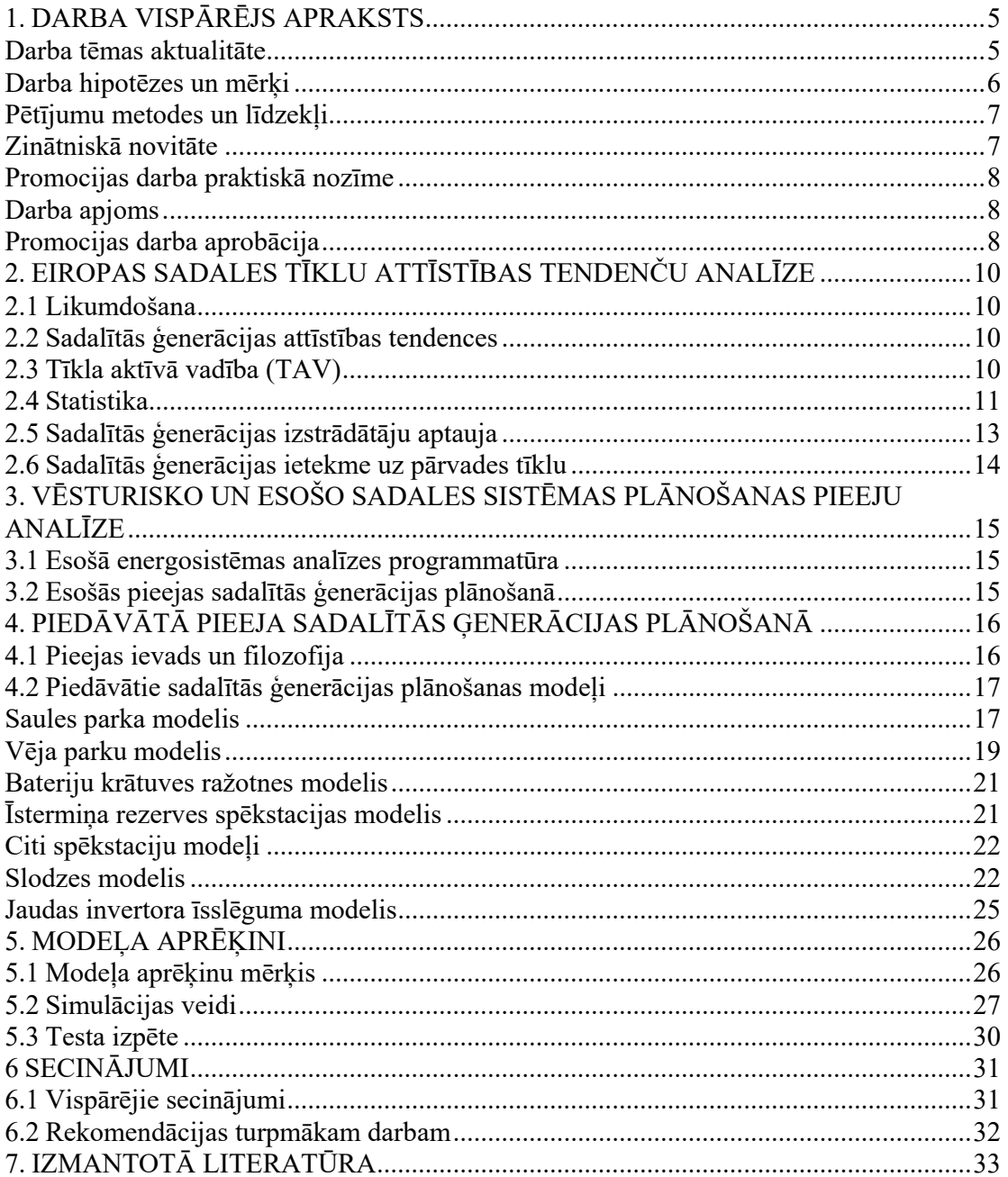

### 1. DARBA VISPĀRĒJS APRAKSTS

### **Darba tēmas aktualitāte**

Pagātnes energosistēmas galvenokārt izveidotas ar konvencionālu slodzes nodrošinājuma ģenerāciju, kas paredz lielas jaudas ievadi pagājušā gadsimta vidū izveidota augsta sprieguma pārvades tīklā. Pārvade izpilda enerģijas lielākās daļas transportu no šiem lielas jaudas ģeneratoriem uz slodzes centriem, un no tiem nepārtraukti nogādā elektroenerģiju gala lietotājiem pa vairāku sprieguma līmeņu pasīvajiem sadales tīkliem. Energosistēmu tagadne un nākotne balstīta uz plašu atjaunīgo un no zema oglekļa satura kurināmā iegūto enerģijas avotu – sadalītās ģenerācijas (SĢ) izplatību, un šī ģenerācija ir diezgan atšķirīga.

Jau šodien liels skaits ģeneratoru ir pieslēgts un vēl vairāk ir plānots pieslēgt katram sadales tīkla sprieguma līmenim. Šo jauno resursu iekļaušanās energosistēmā visos aspektos būs galvenais lai nodrošinātu ekonomiski efektīvu un drošu sistēmu, kas balstīta uz ilgtspējīgiem ģenerācijas avotiem.

Tomēr esošā sistēma tika optimizēta, orientējoties uz parastās ģenerācijas prasībām, un tādēļ daudzējādi nenodrošina līdzvērtīgus konkurences apstākļus SĢ ieviešanai vai realizācijai pilnā apjomā. Tas savukārt kavē efektīvu decentralizētas sistēmas attīstību. Skaidrs, ka SĢ integrācijas veicināšanai būs nepieciešams pārstrādāt regulācijas, tehniskos un komerciālos nosacījumus, kas ir pašreizējās sistēmas pamatā.

Sadales sistēmai tās ir lielas pārmaiņas – pāreja no pasīvām slodzes sistēmām uz autonomiju vai pat uz slodzes pāruma sistēmām, tāpēc ļoti būtiska kļūst jaunas projektēšanas un plānošanas metodes izveidošana. Sadales sistēmas projektēšana un plānošana vēsturiski tika balstīta uz slodzes novērtējumu un prognozēm, bet šī pieeja tagad ir jāaizstāj ar kompleksu pieeju, kas ievēro abus tīkla elementus – gan slodzi, gan ģenerāciju.

SĢ enerģijas ražošanai vairumā gadījumu izmanto atjaunīgos resursus vai zema oglekļa satura kurināmo, tāpēc SĢ ieviešana dos lielu ieguldījumu, lai sasniegtu izvirzītos mērķus attiecībā uz atjaunīgo enerģijas avotu un zema oglekļa satura kurināmā ieviešanu. To ir novērtējušas vairums Eiropas valstu, un tajās ir radīts atbilstošs atbalsta mehānisms.

Neskatoties uz viedokli, ka SĢ ir dārgs enerģijas avots, tomēr tam ir ekonomiska un arī ekoloģiska labuma potenciāls. Elektrības cenu pieaugums līdz ar patēriņa pieaugumu, pirmkārt, ir saistīts ar tīkla transporta un sadales papildizmaksām, kas nepieciešamas, lai pārvietotu enerģiju no centralizētiem ģeneratoriem līdz patērētājiem citā tīkla vietā. SĢ atrodas tuvāk patērētājiem, tādēļ ir mazāk enerģijas transporta izdevumu, kas jāsniedz pārvades un sadales tīkliem.

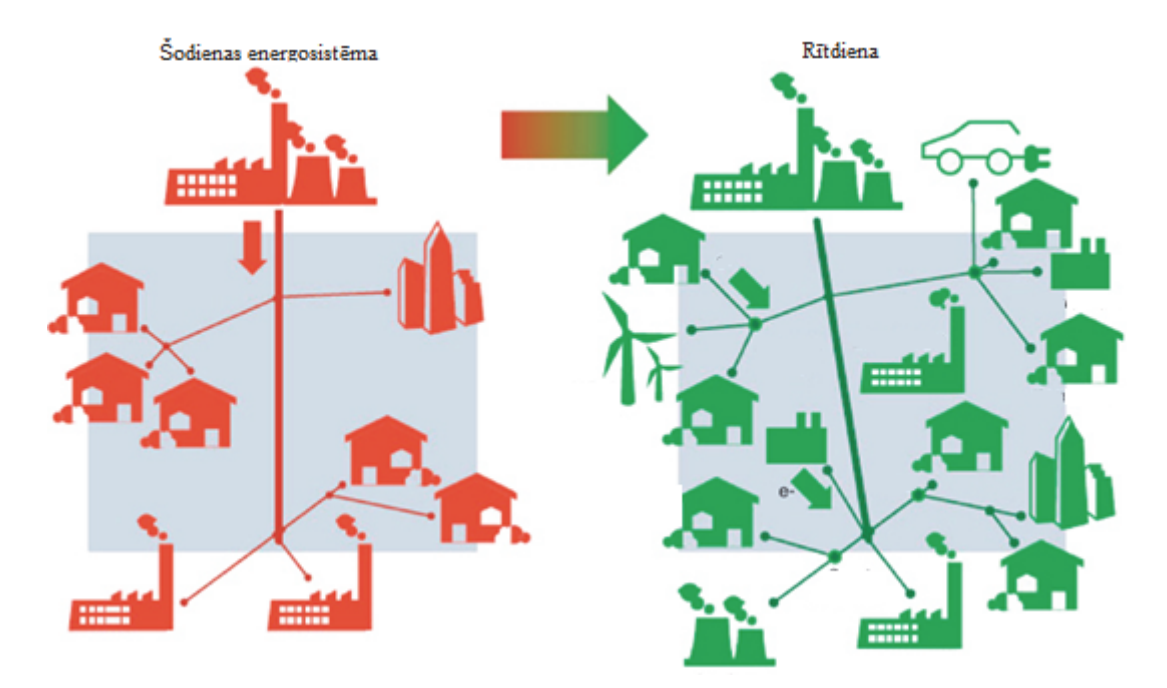

1.1. att. Sadales sistēmas pagātne un nākotne [1].

Šīs sistēmas priekšrocības, ko rada labvēlīgs SĢ novietojums, un ekoloģiskos ieguvumus ir atzinušas vairums Eiropas valstu valdību, kā arī ir radīti atbalsta mehānismi – speciāli tarifi atjaunīgajai enerģijai, kas dod lielu attīstības impulsu SĢ. Tomēr uz jautājumu, vai sadales tīkls ir gatavs šīm pārmaiņām, nekad nav bijusi skaidra atbilde, pieņemot, ka nākamajiem gadiem ir pietiekami lielas jaudas rezerves.

Pašreizējā situācija ir pierādījusi, ka tas tā nav – "brīvās" jaudas apjoms tīklā strauji samazinās, un valdību mērķi ir apdraudēti, jo attīstītājiem tīkla pastiprinājumi par savām izmaksām nav ekonomiski dzīvotspējīgi. Šis darbs šodien ir ļoti aktuāls, tā mērķis ir izpētīt problēmu un piedāvāt risinājumus.

*Eric Gunther, CTO Ennerex***: "SĢ ievietošana energotīklos nacionālā mērogā notiek daudz ātrāk, nekā vēl pirms dažiem gadiem paredzēja vairums ekspertu, un instrumentu, kas nepieciešami, lai pielāgotos izmaiņām, daudzos gadījumos vēl nav".**

### **Darba hipotēzes un mērķi**

Promocijas darba galvenā hipotēze ir apgalvojums, ka sadalītās ģenerācijas klātbūtne sadales tīklā pieaug un turpinās pieaugt nākotnē. Tomēr, kā aprakstīts iepriekš, ir virkne problēmu, tajā skaitā atbilstošu plānošanas līdzekļu un rīku trūkums.

Autors uzskata, ka visefektīvākais veids iepriekš minēto problēmu risināšanai ir radīt metodoloģiju sadalītās ģenerācijas un tīkla plānošanai. Tāds ir šī darba galvenais mērķis.

Zinātniskajā un praktiskajā darbībā atkarībā no pētījumu sfēras ir dažādi hipotēzes pierādīšanas ceļi. Var definēt trīs galvenos paņēmienus: hipotēzes pieņēmumu deduktīvais pamatojums, hipotēzes loģiskais pierādījums, hipotēzes pieņēmuma tiešā pārbaude. Šajā darbā izmantots pēdējais paņēmiens.

Piedāvātajā metodoloģijā būs iekļauts:

- visplašāk izmantoto SG tipu inovatīvie modeļi;
- kompleksās slodzes modelis;
- unikāls invertora īsslēguma modelis;
- modelis elektromobiļu integrācijai tīklā;
- kopējā modeļa darbības princips.

Svarīgākais pētījumu mērķis ir atrast faktorus, kas ietekmēs nākotnes SĢ un sadales tīkla darbību, saprast šo ietekmi un izstrādāt pieeju šo faktoru integrēšanai metodoloģijā.

### **Pētījumu metodes un līdzekļi**

Pētījumu metodes un līdzekļi ir (bet ne tikai):

- jaunās sadalītās ģenerācijas attīstītāju aptauja;
- *SCADA* datu izvēle, pamatojoties uz noteiktajiem kritērijiem;
- vēja ātruma varbūtības datu aprēķins ar izvēļņu inversā pārveidojuma paņēmienu;
- logaritmiskā un lineārā tendenču tehnika vēja turbīnas jaudas raksturlīknes saskaņošanai;
- *MATCAD* programmatūras integrālvienādojumu risināšanas līdzekļi saules starojuma intensitātes līknes izveidošanai saules parka modelī;
- aprēķini un rezultātu grafiskā attēlošana ar *MS-Excel* un *MATCAD* programmatūru;
- *AUTOCAD* programmas attēlu veidošanai.

### **Zinātniskā novitāte**

- 1. Izpētīti SĢ attīstības tempi, attīstības tendences, darbības principi un peļņas mehānismi, un konstatētas saistītas problēmas, piemēram, novērtēšanas instrumenta nepieciešamība.
- 2. Veikts liels, unikāls pētījums starp reālajiem jauno un esošo SĢ investoriem Apvienotajā Karalistē, lai saprastu patieso SĢ uzvedības pamatu.
- 3. Izstrādāti populārāko SĢ un slodzes inovatīvie modeļi, kas īpaši pielāgoti plānošanas mērķiem.
- 4. Visi pētījuma praktiskie, matemātiskie un teorētiskie aspekti apkopoti detalizētā, uz tīklu orientēta SĢ plānošanas metodoloģijā.

### **Promocijas darba praktiskā nozīme**

Izstrādāto metodoloģiju var lietot SĢ plānošanas uzdevumos Eiropas vidsprieguma sadales tīklos. Ņemot vērā metodoloģijas daudzās priekšrocības un unikalitāti, tā var ieinteresēt valdības iestādes, regulatorus, komunālo pakalpojumu sniedzējus, sadales tīkla operatorus (STO), pārvades tīkla operatorus (PTO) un konsultantu kompānijas. Metodoloģija ļauj pārbaudīt SĢ un atjaunīgo enerģijas avotu mērķus attiecībā pret esošo vidsprieguma sadales tīklu iespējām. Tas dos iespēju pamatot un vajadzības gadījumā mainīt šos mērķus, kā arī īpaši izcelt tīkla problēmas un ar tīkla pastiprināšanu saistītās izmaksas.

#### **Darba apjoms**

Darba apjoms ir strukturēts tā, lai pierādītu izvirzīto hipotēzi loģiskā un skaidrā veidā. Autors analizēja Eiropas sadales tīklu attīstības virzienu un uzsvēra izaicinājumus. Ir parādīts, kas ir SĢ klātbūtne tīklā, kā šis faktors ietekmē SĢ uzvedību un kāds ir tās efekts sadales sistēmā. Detalizēti analizētas SĢ plānošanas esošās pieejas, lai saprastu priekšrocības un atrastu trūkumus.

Bija vēlams nodrošināt piedāvātās metodoloģijas detalizētu aprakstu, tostarp matemātiskos modeļus, praktiskos apsvērumus un īpaši mērķtiecīgu kopējo algoritmu, lai iegūtu precīzus, detalizētus un noderīgus rezultātus. Darbs sniedz ievadu par SĢ efektu sadales tīklā, bet pilnībā šo tēmu neatklāj. Lai pabeigtu pētījumus un pierādītu metodoloģijas efektivitāti, pievienota testa izpēte.

### **Promocijas darba aprobācija**

Pētījumu rezultāti tika prezentēti un apspriesti šādās konferencēs:

1. O. Kochukov, A. Mutule. Model for Evaluation of Large-Scale Power System Interconnection Costs and Benefits. International conference of young scientists on energy issues 2011 (CYSENI 2011). 26-27 Maijs, 2011. Kaunas, Lietuva, INSPEC database.

2. O. Kochukov, A. Mutule, Z. Krishans. Model for Technical-Economic Analysis of ENTSO-E and IPS/UPS Power System Optimal Interconnection Concepts. RTU 52. starptautiskā zinātniskā konference 2013. 13-14 October, 2011. Rīga, Latvia.

3. O. Kochukov, A. Mutule. Influence of energy market implementation in Europe on long-term development of the power system. Electric power engineering 2012 (EPE 2012). 23-25 Maijs, 2012. Brno, Čehija, Web of Science database.

4. O. Kochukov, A. Mutule. Modeling of large electrical power system development under energy market conditions. International conference of young scientists on energy issues 2012 (CYSENI 2012). 24-25 Maijs, 2012. Kaunas, Lietuva, INSPEC database.

5. O. Kochukov, A. Mutule, Z. Krishans. Application of Risk Assessment Method for Power System Interconnection Cost and Benefit Evaluation. The International Conference on Probabilistic Methods Applied to Power Systems 2012 (PMAPS 2012). 10-14 Junijs, 2012. Istanbula, Turcija, IEEE Explorer database.

6. O. Kochukov, A. Mutule. Tasks of transmission planning in competitive energy market. International conference of young scientists on energy issues 2013 (CYSENI 2013). 29-30 Maijs, 2013. Kaunas, Lietuva, INSPEC database.

7. O. Kochukov, A. Mutule. Approach to modeling of wind power plants in long-term planning tasks. RTU 54. starptautiskā zinātniskā konference 2013. 10-11 Oktobris, 2013. Rīga, Latvia.

8. O. Kochukov, A. Mutule. Load modelling in electrical power system long-term planning tasks. Elektroenergetika 2015. 16-18 Septembris, 2015. Stará Lesná, Slovakia.

Starptautiski citējamos krājumos publicēti šādi raksti:

1. K. Görner, C. Rehtanz, N. Kolosok, E. Korkina, A. Glazunova, N. I. Voropai, A. Mutule, K. Brinkis, O. Kochukov. Coordinated monitoring of large scale interconnected power systems. IEEE PES General meeting 2013, Vancouver, Kanada, IEEE database.

2. A. Mutule, K. Briņķis, O. Kochukov. Testing of prototype for large-scale power system state estimation algorithms. Latvian journal of physics and technical sciences, 2013, Nr. 4. Scopus database.

3. O. Kochukov, A. Mutule. Unified model of multiple wind turbines. Latvian journal of physics and technical sciences, 2014, Nr. 4. Scopus database.

4. O. Kochukov, A. Mutule. Network oriented distributed generation planning. Latvian journal of physics and technical sciences, 2017, Nr. 2. Scopus database.

## 2. EIROPAS SADALES TĪKLU ATTĪSTĪBAS TENDENČU ANALĪZE

### **2.1. Likumdošana**

Eiropas Savienības atjaunīgo energoresursu izmantošanas direktīvas nosaka mērķi līdz 2020. gadam sasniegt atjaunīgo resursu īpatsvaru 20 % no kopējā enerģijas patēriņa. Lai to izpildītu, Eiropas valstis ir apņēmušās sasniegt savus atjaunīgās enerģijas uzdevumus, sākot no 10 % Maltā līdz 49 % Zviedrijā. Tām arī jāpanāk, lai vismaz 10 % no transporta degvielas līdz 2020. gadam nāktu no atjaunīgiem energoresursiem [2].

Turklāt, lai samazinātu oglekļa daudzumu enerģētikas sektorā, 2008. gada Klimata pārmaiņu akts nosaka juridiski saistošu mērķi Apvienotajā Karalistē (AK) līdz 2050. gadam samazināt siltumnīcas efekta gāzu izmešu daudzumu vismaz mazāku par 80 % no 1990. gada līmeņa (līdz 100 g/kWh) [3].

### **2.2. Sadalītās ģenerācijas attīstības tendences**

Balstoties uz iepriekšējā paragrāfā minētajām iniciatīvām (bet ne tikai šo iemeslu dēļ) Eiropā ir milzīgs stimuls attīstīt sadalīto ģenerāciju (SĢ). Valstis, kurās visvairāk ir ieviesta SĢ, ieskaitot atjaunīgos energoresursus, ir: Vācija, Spānija, Dānija un Apvienotā Karaliste. Statistika liecina, ka 2015. gadā ES vien jau ir vēja parki ar 145 GW un saules parki ar 86 GW jaudu [4].

AK ir valsts, kurā ļoti strauji izplatās SĢ. 2.1. att. parādītas SĢ stacijas ar jaudu virs 1 MW, kas pievienotas vidsprieguma tīklam vienā no AK daļām. Tas pierāda, ka SĢ ir būtiska daļa no šodienas enerģijas ražošanas paņēmiena.

### **2.3. Tīkla aktīvā vadība (TAV)**

Energosistēmas sadales tīklos tīkla aktīvā vadība (TAV) apraksta kontroles sistēmas, kas pārvalda elektroenerģijas ražošanu un slodzi noteiktiem mērķiem. Tā parasti tiek veikta, lai sistēmas parametrus (spriegumu, jaudu, fāžu līdzsvaru, reaktīvo jaudu un frekvenci) saglabātu iepriekš noteiktās robežās.

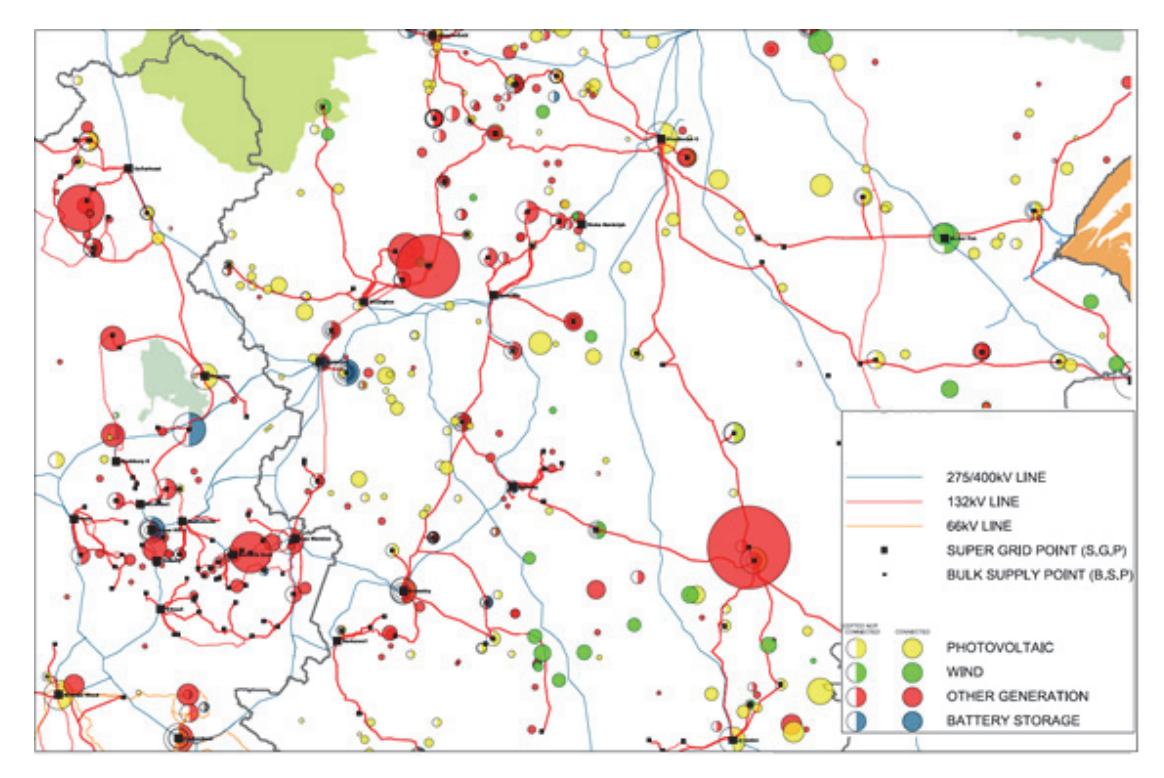

2.1. att. Sadalītā ģenerācija >1 MW daļā no Apvienotās Karalistes (platība aptuveni 9000 km<sup>2</sup>) [5].

Iepriekš, elektroenerģijas avotu pieslēgšana sadales tīklam bija iespējams tikai tad, ja nekādos tīkla apstākļos nebija pārslodzes, nepieņemama sprieguma pieauguma vai citu tīkla problēmu. Elektronikai attīstoties, ar tādu līdzekļu palīdzību kā programmējamie loģiskie kotrolleri (PLK) un *SCADA* sistēma, ir kļuvis iespējams vadīt elektroenerģijas ražotājus momentāni, reālajā laikā. Šie savienojumi šobrīd kļūst populāri un paredzams, ka arī nākotnē tie būs arvien izplatītāki. Tas ir izskaidrojams ar virkni priekšrocību, no kurām kā galvenā jāmin savienojuma zemākas izmaksas.

Noteiktās situācijās elektroenerģijas avotu klātbūtne kļūst tīklam nepieņemama, tas notiek ļoti reti un pie zināmiem nosacījumiem, piemēram, stundās, kad ir ļoti zems pieprasījums. Uzstādot TAV sistēmu, STO spēj ierobežot SĢ jaudu pat tad, ja tā nepieciešama tikai dažas stundas gadā.

### **2.4. Statistika**

Šajā darbā aplūkotā statistika attiecas uz 55 500 km<sup>2</sup> lielu teritoriju un 7,7 miljoniem klientu (Apvienotā Karaliste) [6]. Analizēt statistiku ir ļoti nozīmīgi, jo tā ne tikai sniedz ieskatu par to, kas jau ir noticis, bet arī ļauj prognozēt nākotnes tendences.

2016. gada statistika parāda virkni SĢ avotu tīklā. Tā demonstrē "atļautos" savienojumus – shēmas, ko STO ir piedāvājis un izstrādātāji apstiprinājuši. Šīs atrašanās vietas visticamāk tiks realizētas un sāks savu darbību tuvāko 1–3 gadu laikā. Statistika iekļauj arī "piedāvātos" savienojumus – shēmas, ko STO ir piedāvājis, bet izstrādātāji vēl nav apstiprinājuši. Ja apstiprinājums tiks saņemts, arī šajās atrašanās vietās varētu tikt uzbūvētas SĢ stacijas, kas varētu sākt savu darbību tuvāko 1–3 gadu laikā.

Statistika rāda, ka tīklam pieslēgts arī liels apjoms saules enerģijas ražotņu, un tendence apstiprinātajām un piedāvātajām shēmām ir tāda pati. Šajā statistikā nav iekļauta enerģijas glabāšana ar akumulatoriem, bet tiek apstiprināts vai piedāvāts gandrīz 1 GW.

### **2.5. Sadalītās ģenerācijas peļņas iespējas**

Lai saprastu, kāpēc SĢ ir tīklā un kāda ir tās uzvedība un loma tirgū, būtiski ir aplūkot galvenos SĢ pelnīšanas mehānismus [7], [8]:

- valdības atbalsts:
- elektroenerģijas pārdošana tās piegādātājiem;
- frekvences pakalpojumi PTO;
- privātie līgumi;
- reaktīvās jaudas pakalpojumi;
- enerģijas tirgus (ar valdības atbalstu vai bez tā).

Pastāv daudzas valdības atbalstītas SĢ shēmas, it īpaši, ja runa ir par atjaunīgās enerģijas avotiem, piemēram, *Renewables Obligations* (*RO*), *Renewable Heat Incentive* (*RHI*) un *Feed in Tariff* (*FIT*). Attītītāju vidū vispopulārākā atbalsta shēma ir *FIT* un jaunā *Contract for Difference* (*CFD*) shēma. Latvijā vēl nepastāv šīs shēmas, tādēļ tulkojums nav sniegts, bet to nozīme būs paskaidrota tālāk.

Lai gan SG teorētiski var piedalīties arī enerģijas tirgū, tomēr parasti tā nenes peļņu. Tāpēc tika izveidota īpaša valdības iniciatīva, lai atbalstītu SĢ dalību enerģijas tirgū – *Contracts for Difference*. *Contracts for Difference* ir jauna shēma enerģijas avotiem, kas izmanto zema oglekļa satura kurināmo. Tas ir privāts līgums starp zemu oglekļa emisiju elektroenerģijas ražotājiem un zema oglekļa satura kontraktu kompāniju – valdībai piederošu uzņēmumu. *CFD* shēmā tiek izmaksāta starpība starp "fiksēto cenu" – elektroenerģijas cenu, kas atspoguļo ieguldījumu/investīciju apjomu, kas nepieciešams, lai attīstītu noteiktu zema oglekļa emisiju tehnoloģiju – un "salīdzināmo cenu" – vidējo elektrības cenu tirgū. Tas sniedz lielāko noteiktību un ienākumu stabilitāti elektroenerģijas ražotājiem, samazinot to atkarību no nepastāvīgām vairumtirdzniecības cenām, vienlaikus aizsargājot patērētājus no lielākām izmaksām, kad tiek paaugstinātas elektrības cenas [9].

*Feed-in* (*FIT*) tarifs ir politisks mehānisms, kas paredzēts, lai paātrinātu investīcijas atjaunīgās enerģijas tehnoloģijās. Tas tiek panākts, piedāvājot ilgtermiņa līgumus atjaunīgās elektroenerģijas ražotājiem, parasti balstoties uz katras tehnoloģijas radīšanas/izveidošanas izmaksām. Tā vietā, lai maksātu vienādu apjomu par elektroenerģiju, atsevišķu tehnoloģiju izstrādātājiem, piemēram, vēja ģeneratoru, tiek piedāvāta zemāka cena par kWh, bet tādām tehnoloģijām, kas izmanto saules fotoelementu sistēmu vai plūdmaiņas enerģiju, tiek piedāvāta augstāka cena, atspoguļojot izmaksas, kas šobrīd ir augstākas [10]. Atbilstošas SĢ tehnoloģijas balstās uz saules, vēja, biomasas, ūdens un gāzes izmantošanu.

### **2.6. Sadalītās ģenerācijas izstrādātāju aptauja**

Lai saprastu SĢ lomu tīklā, ir būtiski saprast, kādas ienākumu shēmas ir izplatītākās šobrīd un kādas – nākotnē. Izstrādājot darba pētniecisko daļu, tika veikta plaša aptauja. Informāciju autors ieguva no SĢ attīstītājiem. Šī ir unikāla aptauja, kas ļauj uz SĢ nākotni palūkoties no cita skatupunkta, parādot, vai ar valdības atbalstu pietiek, lai SĢ padarītu ekonomiski dzīvotspējīgu un kuri atbalsta mehānismi SĢ attīstītājus varētu interesēt visvairāk. Aptaujas izklāsts ir attēlots 2.1. tabulā.

2.3. tabula

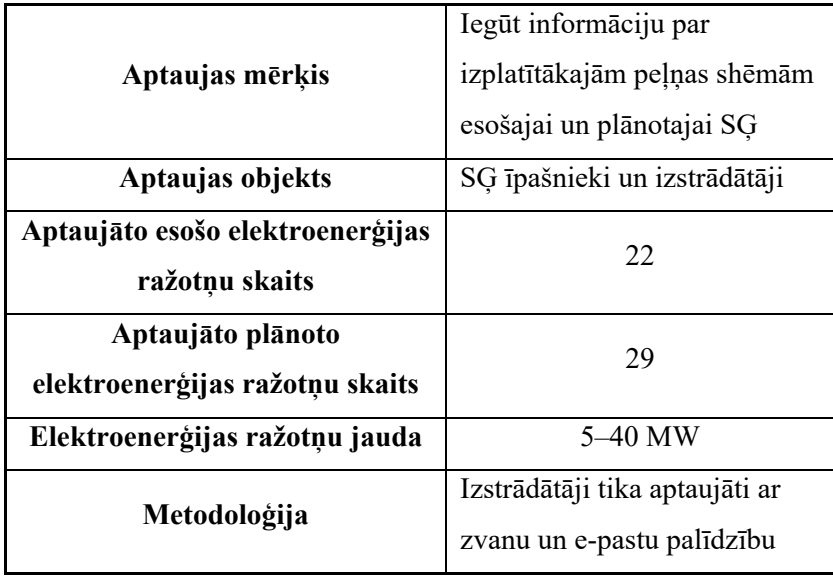

### Aptaujas izklāsts

Aptauja parādīja, ka visvairāk labuma esošajām SĢ ir no *FIT*, kas nozīmē, ka tās var ražot elektroenerģiju jebkurā laikā un to ienākumi nav atkarīgi no ģenerēšanas laika un ilguma. Tāpēc var pieņemt, ka SĢ var ražot elektroenerģiju pilnā apmērā jebkurā laikā. Izņēmums ir solārās enerģijas ražotnes, kam ir dabas diktēti ierobežojumi saistībā ar saules ciklu.

Jauna tehnoloģija, ko izstrādātāji plāno izmantot, ir bateriju krātuve. Lielākā daļa izstrādātāju plāno piedalīties frekvences uzturēšanas pakalpojumos, un viens izstrādātājs plāno pievienot bateriju krātuvi esošajai solārās enerģijas ražotnei, lai varētu izmantot

enerģijas pārpalikumus, lai uzlādētu baterijas un spētu ražot elektroenerģiju arī tad, kad ražošanas apjoms samazinās.

Aptaujas rezultāti skaidri parāda populārākos SĢ peļņas iespēju mehānismus un turpmāko SĢ lomu nākotnē. Ņemot vērā valdības puses piedāvātās dažādas atbalsta shēmas un iespējas, vienalga ir skaidrs, ka lielākā daļa SĢ joprojām nav tik ekonomiski izdevīga, lai sacenstos ar tradicionālajiem enerģijas ieguves avotiem.

### **2.7. Sadalītās ģenerācijas ietekme uz pārvades tīklu**

Lai gan SĢ ietekmes analīze uz pārvades tīklu nav šī darba mērķis, tā ir pārāk nozīmīga, lai to neņemtu vērā. Šī nodaļa sniegs īsu kopsavilkumu par šo tēmu un aprakstīs dažus iespējamos nākotnes scenārijus.

2.2. att. atspoguļo salīdzinājumu starp reālo tipisko pieprasījuma diennakts slodzes grafiku 250 MVA 275/132 kV apakšstacijā [11] un simulētu slodzes grafiku ar ievērojamu SĢ klātbūtni.

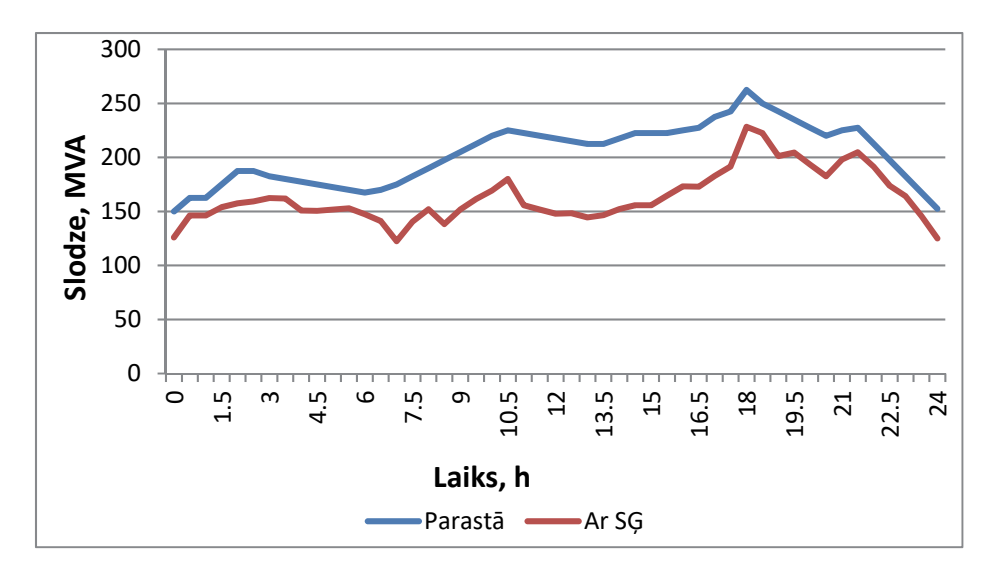

2.2. att. Diennakts slodzes grafiks pārvades un sadales tīkla savienojuma vietā maksimālā piepasījuma laikā ar un bez būtiskas SĢ līdzdalības.

Šajā gadījumā tiek novērota "slodzes maskēšanas" ietekme. Gāzes, vēja, biomasas un līdzīgas SĢ dienas laikā saražo relatīvi pastāvīgu enerģijas apjomu, bet ievērojams skaits solāro enerģijas ražotņu izraisa ievērojamu pieprasījuma samazināšanos ap plkst. 13, kad tās ražo visvairāk elektroenerģijas. Galējā gadījumā minimālās slodzes apstākļos tas varētu izraisīt apgrieztu enerģijas plūsmu no sadales uz pārvades tīklu. "Slodzes maskēšanas" efekts un apgrieztā enerģijas plūsma ietekmēs lielo spēkstaciju darbības režīmus un energosistēmas starpsavienojumu elektroenerģijas plūsmas grafikus. [12], [13], [14] un [15] autors ir veicis pētījumu par to, kurus parametrus ietekmē starpsavienojumi un kā pētīt izmaiņas, ko tie izraisa.

# 3. VĒSTURISKO UN ESOŠO SADALES SISTĒMAS PLĀNOŠANAS PIEEJU ANALĪZE

### **3.1. Esošā energosistēmas analīzes programmatūra**

Modelis, kas tiek aprakstīts šajā promocijas darbā, tiek piedāvāts izmantošanai esošajās vai jaunajās energosistēmu analīzes programmatūrās, sniedzot jaunas iespējas, piemēram, jauni modeļi un kompleksa pieeja SĢ plānošanā. Tirgū ir pietiekami daudz energosistēmu analīzes programmatūru, tomēr neviena no tām uzdevuma sarežģītības dēļ nespēj plānot SĢ pilnā apmērā. Ir pieejami daži modeļi, kas daļēji palīdz plānošanas procesā, piemēram, [16] un [17] aprakstītie, tomēr kopumā pietrūkst kompleksas pieejas.

Izmantojot esošos rīkus, inženieris varētu izveidot energosistēmas modeli un pētīt vienu stacionāru vai pārejas režīmu līdz pat vairākām sekundēm. Tomēr šiem rīkiem trūkst vai arī piemīt pavisam ierobežotas plānošanas iespējas, kas iekļautu iespēju automātiski pētīt vairākus stacionārus režīmus un radīt laikatkarīgus modeļus (spēkstacijas ražošanu gada laikā, ne tikai vienā stacionārā režīmā). Tāpēc esošos rīkus inženieri tikai daļēji izmanto plānošanas nolūkos. Nākamajā nodaļā autors izskaidros esošo pieeju SĢ plānošanai mūsdienu vidsprieguma sadales sistēmās.

### **3.2. Esošās pieejas sadalītās ģenerācijas plānošanā**

**Ekonomiskā pieeja.** Ekonomiskā pieeja pēta SĢ izplatības ekonomisko efektu. Šobrīd SĢ bez subsīdijām nav pietiekami ienesīga, tāpēc šī pieeja ir vairāk piemērota atīstītājiem, jo valdībai no SĢ nav tiešas monetārās peļņas. Šī pieeja ļauj izpētīt izmaksas un labumus, uzstādot noteiktu SĢ noteiktā vietā. SĢ vietas izvēle nav šīs pieejas mērķis, tāpēc sadales tīkla parametri, piemēram, spriegums un siltuma noslodze, netiek ņemti vērā. Kopumā ņemot, to nevar izmantot ilgtermiņa plānošanā daudzo neskaidrību dēļ. Šī pieeja detalizēti ir aprakstīta [18].

**Zinātniskā pieeja.** Lielākā daļa no zinātniskajām pieejām orientētas uz atrašanās vietas izvēli un SĢ lielumu, optimizējot vienam vai vairākiem mērķiem paredzētās funkcijas, ņemot vērā noteiktus darbības ierobežojumus. Parasti šie mērķi ir – samazināt zudumus līnijās, optimizēt SĢ jaudu, palielināt sociālo labumu un palielināt peļņu vai arī vienlaikus vairāki mērķi. Lielākā šīs pieejas problēma – tā neņem vērā praktiskos SĢ biznesa aspektus un atšķirību starp STO un attīstītāju lomām procesā. Šī pieeja būtu piemērota, ja STO attīstītu paši savu SĢ, bet parasti tā nenotiek, un tādēļ šai pieejai ir maza praktiskā vērtība.

**Praktiskā pieeja.** Šī SĢ plānošanas pieeja, ko veic esošie STO, nav balstīta uz optimizācijas vai ilgtermiņa plānošanas metodi. Metodes apraksts nav balstīts uz informācijas avotiem, bet tikai uz pašu autoru pieredzi.

Meklējot labākās atrašanās vietas, SĢ attīstītāji parasti meklē lētu zemesgabalu un/vai zemesgabala īpašnieka piekrišanu, ka uz viņa zemes tiek attīstīta SĢ. Tad izstrādātāji vēršas pie STO pēc savienojuma nosacījumiem, lai saprastu, cik dārgi ir pievienot plānoto SĢ tīklam. Savienojuma cenas parasti ir atkarīgas no atrašanās vietas, stacijas veida un lieluma, savienojuma sprieguma, nepieciešamajiem tīkla pastiprināšanas darbiem un citiem faktoriem.

Lai noteiktu, kādi ir nepieciešamie tīkla pastiprinājumi, lai pievienotu piedāvāto SĢ, parasti tiek veikti izpētes darbi attiecībā uz slodzes plūsmām, sprieguma pieaugumu, izmaiņām sprieguma pakāpēs un drošuma līmenī. Ja tiek secināts, ka tīkls neatļauj SĢ pievienošanu bez tīkla pastiprinājuma, izstrādātājam ir jāsedz pastiprināšanas procesu izmaksas vai jāatceļ projekts.

Patiesību sakot, šāda plānošana nepastāv, jo STO nav pietiekama stimula pastiprināt savus tīklus un no valdības savukārt nav atbalsta šādiem pastiprinājumiem (pretēji slodzes pastiprināšanai, ko parasti subsidē valdība). Praktiskā pieeja neparedz tīkla uzvedības plānošanu nākotnē un ļoti ierobežo iespēju prognozēt pieejamo jaudu un citus svarīgus tīkla parametrus.

### 4. PIEDĀVĀTĀ PIEEJA SADALĪTĀS ĢENERĀCIJAS PLĀNOŠANĀ

### **4.1. Pieejas ievads un filozofija**

SĢ plānošana ir specifisks uzdevums, kas prasa īpašus spēkstaciju un slodzes modeļus. Esošo modeļu un pieeju nepilnības ir aprakstītas iepriekšējā nodaļā. SĢ plānošanas nolūkā ir svarīgi izveidot izejas raksturlīkni, kas precīzi raksturotu spēkstacijas nākotnes uzvedību un tajā pašā laikā nebūtu pārāk detalizēta, lai samazinātu aprēķina laiku un vienkāršotu attēlošanu, samazinot ievadāmo parametru skaitu.

Šajā nodaļā piedāvātie modeļi ir unikāli un nav balstīti uz informācijas avotiem, kas varētu sniegt pilnvērtīgu risinājumu. Šie modeļi ir balstīti uz autora pētījuma rezultātiem un praktisko pieredzi un speciāli izstrādāti energosistēmu SĢ plānošanas nolūkiem.

Modeļu ievades parametri tika izvēlēti tā, lai inženieri, veicot aprēķinus, spētu viegli atrast nepieciešamos parametrus un ļautu modelim paveikt pārējo, piemēram, saules stacijas modelim nepieciešams tikai ikgadējais saules starojums pētāmajā reģionā. Šī pieeja būtiski vienkāršo cilvēka-mašīnas interfeisu (*MMI*) un kopējo pētījuma laiku. Piedāvātie modeļi ir kompleksi – enerģijas izmaiņas dienas laikā, dažādās nedēļas dienās, dažādos gadalaikos un gados. Pieeja ir tik sarežģīta tāpēc, lai samazinātu kļūdas un iegūtu pēc iespējas precīzākus gala rezultātus.

Šajā darbā aprakstītas ne tikai modelēšanas metodes, bet arī padziļināti praktiskie jautājumi par to, kādi dati plānotājam parasti ir ērti pieejami, kā tos var efektīvi izmantot aprēķinos un kādas sastāvdaļas ir svarīgi iekļaut modeļu gada slodzes grafikā.

Šajā nodaļā iekļautie modeļi ietver SĢ un slodzi – stacionāro režīmu un īsslēgumus, kur tas nepieciešams.

### **4.2. Piedāvātie sadalītās ģenerācijas plānošanas modeļi**

### **Saules parka modelis**

Solārās enerģijas ražošanas rezultāti ir paredzami un prognozējami atkarībā no saules starojuma. Mainīgo laika apstākļu dēļ izejas raksturlīknei var būt kāpumi un kritumi, un matemātiski iegūto līkni ir diezgan grūti raksturot. Tomēr mainīgiem laika apstākļiem var atrast vidējo vērtību, lai iegūtu gana precīzus, korektus gala rezultātus. Šajā gadījumā izejas raksturlīkni var aprakstīt ar parabolu. 4.1. att. atspoguļo eksistējoša saules parka enerģijas izejas raksturlīkni salīdzinājumā ar autora modelēto.

Jaudas līkne ir lineāri atkarīga no saules starojuma intensitātes līknes, kurai ir tāda pati forma, tādēļ autors ierosina vispirms izveidot līkni, kas parāda starojumu dienas ietvaros. Lai izveidotu līkni, tiek ierosināts to balstīt uz trīs punktiem: maksimālais starojums, pirmā krustošanās ar nulli (saullēkts) un otra krustošanās ar nulli (saulriets).

Maksimālā vērtība ir atkarīga no starojuma noteiktā brīdī. Lielākajā daļā gadījumu dati ir pieejami formātā kWh/m<sup>2</sup> gadā.

Acīmredzami, ka saules starojums nav vienmērīgs visu gadu. Starojums ir unikāls katram reģionam, un informācija par to ir zināma un viegli pieejama. Modelēšanas vajadzībām tika pieņemts, ka vidējais starojums Eiropā ir šāds: ziemā 8,1 %, pavasarī 33,1 %, vasarā 42,4 % un rudenī 16,3 %.

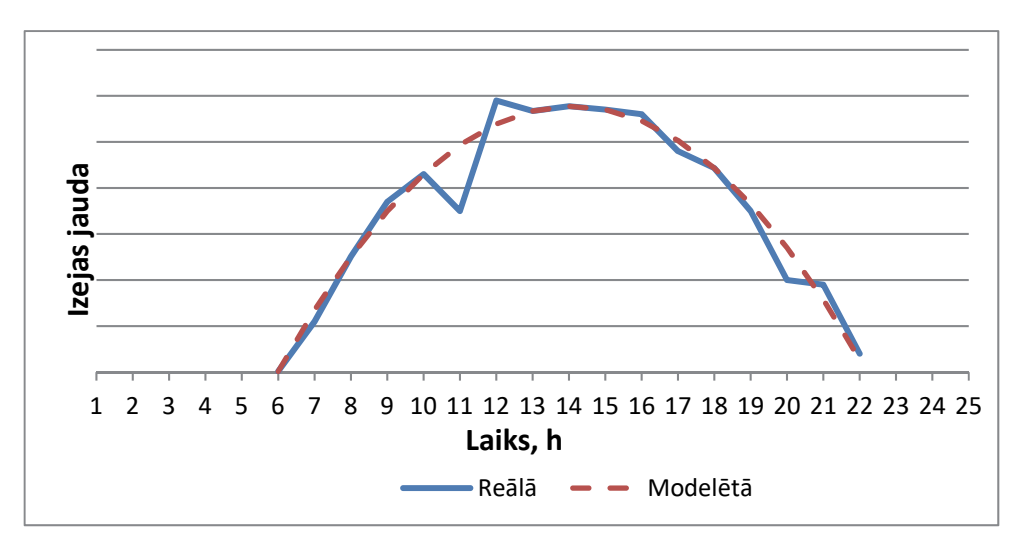

4.1. att. Saules parka reālās un modelētās izejas jaudas piemērs.

Lai pārveidotu saules vidējo starojumu konkrētai dienai (kWh/m<sup>2</sup> dienā) uz W/m<sup>2</sup> dienas līkni, nepieciešams atrisināt vienādojumu:

$$
\int_{x2}^{x3} f(x) dx = E_S,
$$
 (4.1)

kur *x*2 – saullēkta laiks, *x*3 – saulrieta laiks, *f*(*x*) – saules dienas starojums, *ES* – saules vidējais starojums noteiktai dienai sezonā *S*, kWh/m2 dienā.

Kā minēts iepriekš, dienas jaudas un dienas saules starojuma aprakstam tiek pieņemta parabola, ko apraksta standarta vienādojums:

$$
f(x) = ax^2 + bx + c.\tag{4.2}
$$

Lai izveidotu parabolu no minētajiem trīs punktiem, funkciju parametru aprēķināšanai tiek izmantoti šādi vienādojumi:

$$
a = \frac{y_3 - \frac{x_3(y_2 - y_1) + x_2y_1 - x_1y_2}{x_2 - x_1}}{x_3(x_3 - x_1 - x_2) + x_1x_2};
$$
\n(4.3)

$$
b = \frac{y_2 - y_1}{x_2 - x_1} - a(x_1 + x_2); \tag{4.4}
$$

$$
c = \frac{x_2 y_1 - x_1 y_2}{x_2 - x_1} + a x_1 x_2, \tag{4.5}
$$

kur *a*, *b*, *c* – funkciju parametri,  $(x_1; y_1)$  – maksimālais starojums,  $(x_2; y_2)$  – pirmā krustošanās ar nulli (saullēkts), piemēram,  $(6; 0)$  – plkst. 6,  $(x_3; y_3)$  – otrā krustošanās ar nulli (saulriets), piemēram, (21; 0) – plkst. 21.

Tātad, *y*1 – maksimālo starojumu var aprēķināt, atrisinot integrālo vienādojumu, izmantojot *x*2, *y*2, *x*3, *y*3, kas ir definēti iepriekš.

Šajā stadijā ir zināmas visas nepieciešamās koordinātas ikdienas starojuma līknei, un to var izveidot. Katrai sezonai jārada atsevišķa līkne – kopā četras.

Lai pārveidotu saules starojumu izejas jaudā, ir jānosaka to savstarpējā atkarība. Parasti ražotāji uzrāda paneļa izejas raksturojumu kā strāvas-sprieguma līkni dažādiem starojuma līmeņiem [19].

Pēdējam vienādojumam jāpiemēro vairāki faktori. Jāizmanto efektivitātes koeficients, lai modelētu paneļa spēju uzņemt noteiktu solārā starojuma daudzumu. Tāpat ir svarīgi ņemt vērā, ka parasti solārās enerģijas avotiem uzstādītā jauda ir lielāka nekā novērtētā nepieciešamā, jo īpaši valstīs ar zemu saules starojumu, lai kompensētu nebūt ne ideālos

apstākļus. Vēl viena svarīga sastāvdaļa ir ikdienas laika apstākļu faktors, kas ļauj kompensēt dažādu mākoņu līmeni dažādās dienās.

### **Vēja parku modelis**

Dažām elektrostacijām, piemēram, gāzes elektrostacijām, ir viegli kontrolēt un prognozēt saražotās elektroenerģijas apjomu, bet vēja turbīnas nevar ne kontrolēt, ne precīzi paredzēt iznākumu.

Turklāt vairāku vēja turbīnu (no desmitiem līdz tūkstošiem) paralēlās darbības modelēšana ir vēl sarežģītāks uzdevums, kas ietver daudzus faktorus, piemēram, vēja ātruma sadalījums pa visu staciju, ģeogrāfiskais novietojums, dažādi nepieejamības laiki utt. Šajā nodaļā tiks aplūkots piedāvātais vienas vēja turbīnas modelis un visa vēja parka modelis, sniedzot lietošanai gatavu datu kopumu.

Vēja uzvedību var aprakstīt dažādos veidos, no kuriem viens ir vēja ātruma varbūtības blīvums – datu kopums, kas apraksta, cik ticami ir dažādi vēja ātrumi noteiktā atrašanās vietā. Reālu vēja ātruma varbūtības blīvumu ir grūti aprakstīt matemātiski tā kāpuma un kritumu dēļ. Tomēr Veibula sadalījuma funkcija sniegtu samērā pietuvinātu aproksimāciju [20].

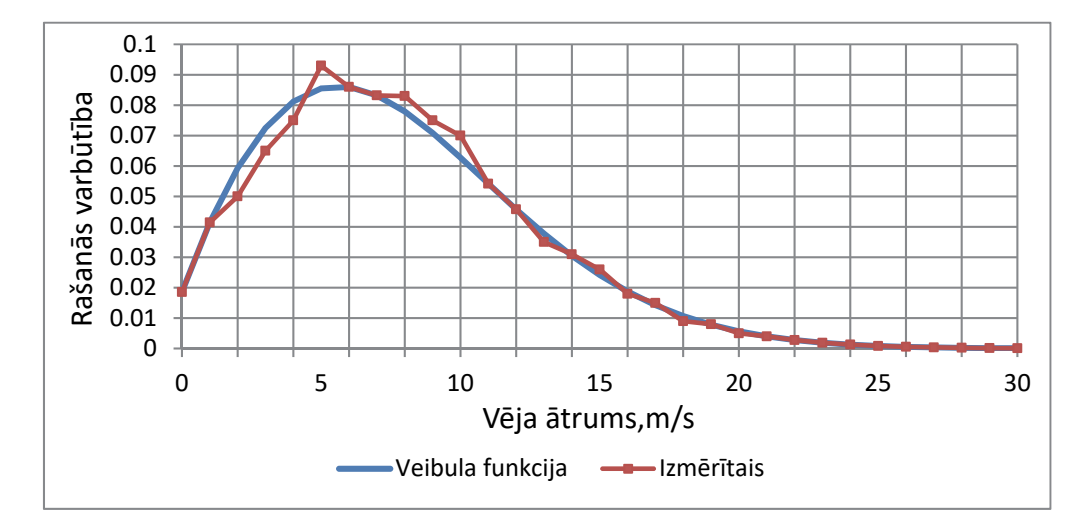

4.2. att. Izmērītais vēja ātruma varbūtības blīvums un Veibula funkcija vidējam vēja ātrumam 8,4 m/s.

Piemēram, 4.2. att. parāda vēja ātruma blīvuma varbūtību, kas mērīta vēja parkā *North Harris* salā (Apvienotā Karaliste) ar vidējo vēja ātrumu 8,4 m/s. Veibula funkcija tiek aprakstīta ar šādu vienādojumu:

$$
f(x, \alpha, \beta, k) = \frac{\alpha}{\beta^{\alpha}} (x + k)^{\alpha - 1} e^{-\left(\frac{x + k}{\beta}\right)^{\alpha}}, \qquad (4.6)
$$

ە  $\frac{1}{2}$  $\frac{1}{2}$  $\frac{1}{2}$  $\overline{a}$  $α = 1,85;$  $β = 9,48;$  $k = 0,6$ .

Tāpat Veibula funkcija var tikt piemērota dažādām vidējā vēja ātruma vērtībām. Šajā darbā ir aplūkoti arī daži piemēri.

Nākamais svarīgais vēja parka modeļa parametrs ir jaudas līkne. Parasti šīs līknes tiek veidotas viena modeļa robežās, lai gan vajadzības gadījumā varētu izveidot atsevišķus modeļus. Jaudas līknes parasti ir viegli iegūstamas no turbīnu ražotāja, tāpēc izejas dati projektētājam ir pieejami. Ražotāja sniegtās jaudas līknes parasti tiek veidotas, pamatojoties uz izmērītajām vērtībām, vai iegūtas no vēja potenciāla, izmantojot sarežģītus vienādojumus. Līknes formu starp ieslēgšanās un nominālo vēja ātrumu var precīzi aprakstīt ar polinomālo funkciju.

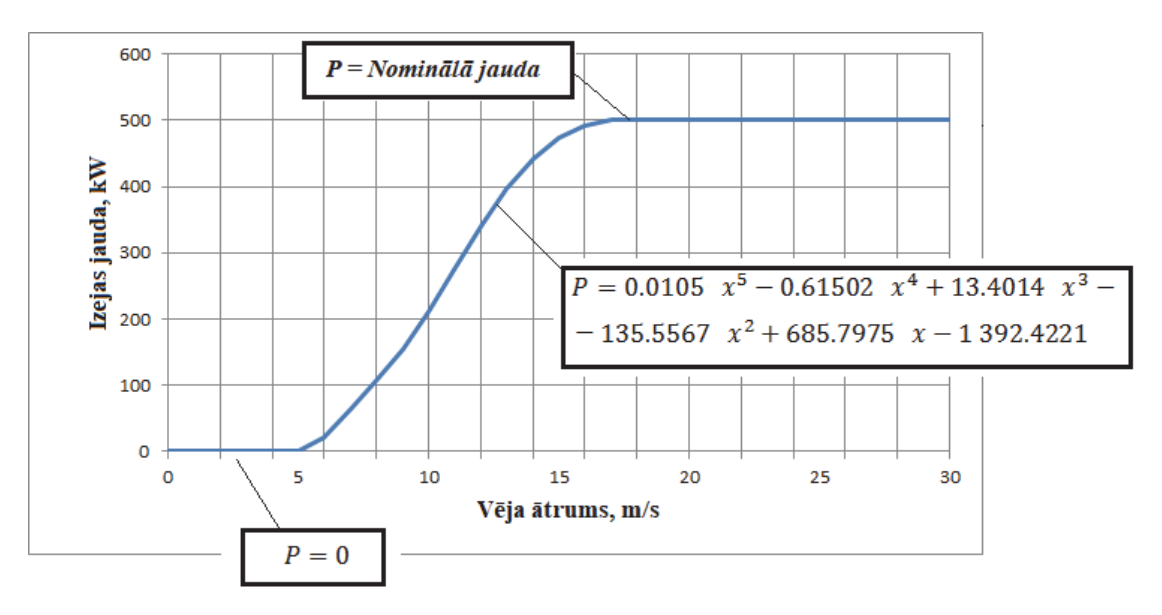

4.3. att. 500 kW vēja turbīnas ģeneratora izejas jaudas līknes matemātiskais apraksts.

4.3. att. redzamais vienādojums sniedz 98 % precizitāti standarta 500 kW vēja turbīnai. Tādā pašā veidā vienādojumus var iegūt jebkura lieluma vēja turbīnai. Tas, ka 500 kW turbīnas vienādojumi ir pietiekami modeļa izveidošanai, tiks parādīts tālāk. Būtiski faktori, kas ir jāņem vērā, ir sezonālas korekcijas (no 0,77 vidējās vērtības. līdz 1,27 vidējai vērtībai) un pieejamība (piedāvāta 0,9).

Pat tad, ja vēja parkā ir identiskas vēja turbīnas, būtu nepareizi pavairot vienas turbīnas saražotās elektroenerģijas līkni ar turbīnu skaitu, jo vēja ātrums noteiktā laika sprīdī dažādās parka vietās var ievērojami atšķirties [21].

Vēsturisko datu analīze ir parādījusi, ka enerģijas ražošanas maksimālā starpība var būt līdz 65 % starp minimālo un maksimālo, jeb ±30 % no vidējās. Analītiski ir definēts, ka maksimālās novirzes no vidējās jaudas vērtības var aprēķināt šādi:

$$
D = -0,0028N^2 + 0,5905N - 0,5886,\tag{4.7}
$$

kur *D* – maksimālā novirze no vidējās jaudas; *N* – turbīnu skaits.

Tiek piedāvāts piemērot nejauši izvēlētas novirzes no nulles līdz *D* vienai piektdaļai turbīnām, kas atrodas plakana reljefa apstākļos un jūras vēja parkiem; un līdz vienai ceturtdaļai turbīnām, kas paredzētas kalnaina reljefa vēja parkiem. Tāpat tiek piedāvāts aprēķināt 864 darbības stāvokļus (vērtības ražošanas līknē) gadā vai trīs pilnas dienas mēnesī. Viena ekvivalenta darbības stāvokļa ilgums būs 8760 h / 864 = 10,13 h. Eksperimentāli ir definēts, ka 3 × 24 = 72 h vērtības mēnesī dod vienkāršu, bet detalizētu līkni, kas atbilst plānošanas uzdevumu prasībām.

Modelis pieļauj vēja parka jaudas modelēšanu līdz 200 turbīnām vienā vietā. Tas sniedz reālu enerģijas ražošanu un atbilst 4. nodaļā aprakstītajiem ilgtermiņa plānošanas uzdevumiem.

#### **Bateriju krātuves ražotnes modelis**

Bateriju krātuve ir jauna tehnoloģija, un *SCADA* dati vēl nav pieejami tās pētniecībai. No izstrādātāju pieteikuma ir skaidrs, ka ir paredzēts uzlādēt baterijas naktī un izlādēt (ģenerēt) stundās, kad ir liela noslodze, parasti no plkst. 12 līdz 20. Saskaņā ar tīklu pievienojumu pieteikumiem lielākā daļa nākotnes bateriju krātuvju sistēmu ir paredzēta uzlabotam ātras reaģēšanas pakalpojumam ar darbības laiku – no 10 sekundēm līdz 30 minūtēm.

Bateriju krātuves ražotnes modelis pieņem, ka "vissliktākais scenārijs" ir 30 darbības minūtes jebkurā laikā no plkst. 12 līdz 20 un 30 minūtes uzlādes laika naktī nejauši izvēlētā laikā.

#### **Īstermiņa rezerves spēkstacijas modelis**

Lielākā daļa īstermiņa rezerves spēkstaciju (ĪRS) nodrošina ātras reaģēšanas pakalpojumus ar tipisku ikdienas darbības laiku no vienas minūtes līdz divām stundām. Tas ir atkarīgs tikai no nacionālā tīkla signāliem, un, lai izveidotu precīzu modeli, būtu jāizstrādā modelēšanas sistēma, kas neietilpst šajā darbā.

Analīze liecina, ka ĪRS spēkstacijas darbojas 1–2 reizes nedēļā vidēji vienu stundu ar jaudu 25–100 % no nominālās jaudas. Piedāvātais ĪRS spēkstacijas modelis sliktākajā gadījumā ir divas darbības stundas pēc nejaušības principa laika posmā no plkst. 12 līdz 20. Lai gan vidēji ĪRS darbojas ar jaudu 30–40 %, kā sliktākais gadījums tiek pieņemts, ka jauda vienmēr būs 100 %.

#### **Citi spēkstaciju modeļi**

Ņemot vērā pētījuma rezultātus, kas aprakstīti 2.5 nodaļā, var secināt, ka lielākā daļa esošo un nākotnē plānoto SĢ mērķis būs ražot pēc iespējas vairāk kWh jebkurā laikā. Izņēmums ir SĢ, kas nodrošina ĪRS pakalpojumus, un spēkstacijas ar dabiskajiem ierobežojumiem, piemēram, vēja un solārās spēkstacijas.

Pārējām spēkstacijām ierobežojumu nav vai tie nav zināmi, piemēram, gāzes spēkstacijām.

Šīs spēkstacijas paļaujas uz izejas kontroles mehānismiem, kas var būt ļoti atšķirīgi dažādās vietās, un kurus var ietekmēt ekonomiskie, tehniskie, juridiskie un citi faktori. Šā iemesla dēļ tiek piedāvāts modelēt spēkstacijas ar pastāvīgu maksimālo jaudu, kas ir ārpus šīs nodaļas apskata tēmas.

#### **Slodzes modelis**

Šajā darbā aprakstītais slodzes modelis ir komplekss daudzslāņu modelis, kas balstīts uz faktisko slodzes raksturlīkņu analīzi un ietver:

- dzīvojamo, komerciālo un industriālo slodžu modeļus;
- elektrisko transportlīdzekļu (elektromobīļu) slodzes modeli;
- elektriskā transportlīdzekļa enerģijas uzglabāšanas modeli;
- solārās enerģijas ražošanas modeli uz jumta (tiek atspoguļots kā slodzes samazinājums);
- slodzes pieauguma korekcijas koeficientu;
- sezonālo korekcijas koeficientu;
- laika zonas korekcijas koeficientu.

Lai labāk izprastu slodzes uzvedību mūsdienu sadales sistēmās, tika analizēti *SCADA* dati par īstām slodzes raksturlīknēm (Apvienotā Karaliste, 2015.–2016. gads). Analīze ietvēra:

- četras 33/11 kV apakšstacijas;
- dažādus apakšstaciju veidus: pilsētu, lauku, jaukta;
- dažādas jaudas: 9,5 MVA, 12 MVA un 25 MVA;
- datus par četrām sezonām katrai apakšstacijai;
- katras sezonas datus par divām nedēļām katrai apakšstacijai.

Ir daudz elektrisko slodžu tipu, tāpēc ir lietderīgi aprakstīt un radīt galveno slodžu modeļu tipus atsevišķi. Tālāk kopsavilkumā publicētie attēli parāda izmantotos dzīvojamo, komerciālo un industriālo zonu vidējos ikdienas slodzes grafikus. Šie grafiki ir iepriekš aprakstīto datu kopu analīzes rezultāti un dati, kas pieejami [22], [23]. Mērķis bija izveidot grafikus, kas parāda patieso slodzi, nemaskējot SĢ efektu.

Šie grafiki parasti ir piemēroti lielākajai daļai atrašanās vietu un atbilst sadales sistēmas plānošanas uzdevumu precizitātes prasībām. Tomēr tos var arī mainīt saskaņā ar īpašām prasībām.

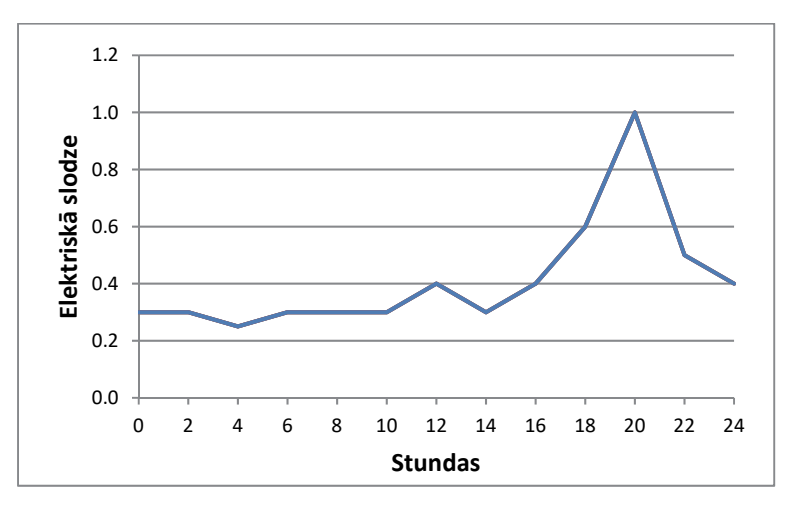

4.4. att. Dzīvojamā rajona vidējas darba dienas slodzes grafiks.

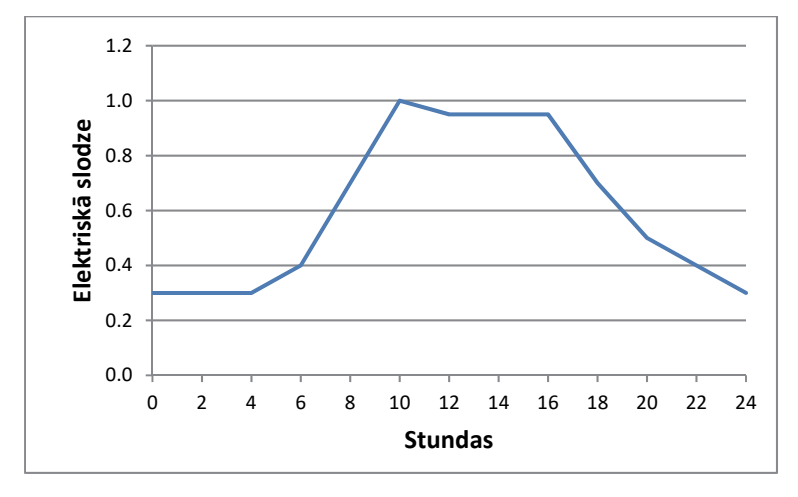

4.5. att.Komerciālā rajona vidējas darba dienas slodzes grafiks.

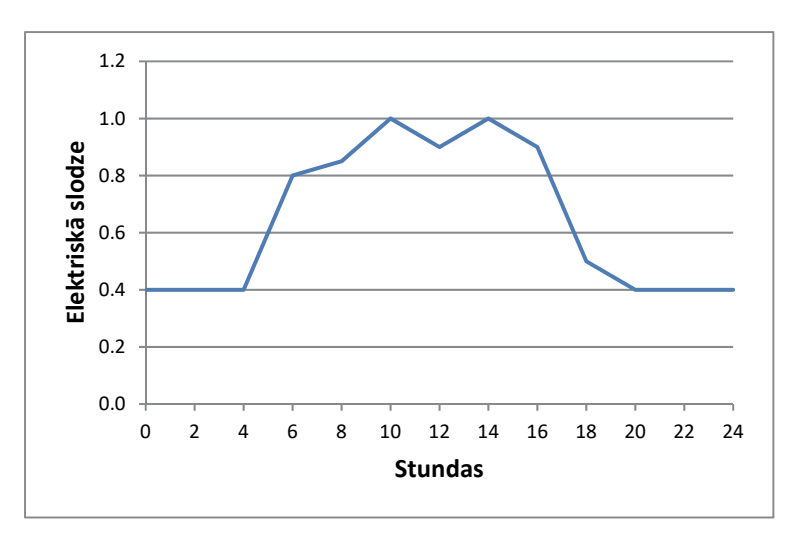

4.6. att.Industriāla rajona vidējas darba dienas slodzes grafiks.

Eletromobiļu uzlādes stacijas pieder daļēji dzīvojamai, daļēji komerciālajai slodzei. Tomēr tiek piedāvāts elektromobiļu slodzei izveidot atsevišķu modeli, jo tā potenciāli var kļūt par nozīmīgu nākotnes slodzes daļu. Lai izveidotu vienkāršu elektromobiļu modeli, tika analizēti populārākie komerciālie elektromobiļi Eiropā. Tie ir *Nissan Leaf* ar 24 kWh bateriju un diviem iespējamiem uzlādes sistēmas tipiem: 3,3 kW vai 6,6 kW [24]. Tiek aplūkoti dažādi uzlādes scenāriji, piemēram, nakts uzlāde, uzlāde, atrodoties darbā. Nakts uzlāde patlaban ir populārākā, jo pagaidām ir pārāk maz pieejamo lādēšanas staciju [25]. Promocijas darbā parādīts arī scenārijs elektromobiļa darbībai kā ģenerators ("Vehicle-togrid").

Jumta saules bateriju modelēšanai tiek piedāvātas divas pieejas. Pirmā izmanto detalizētu vienādojumu, kas dots saules parka modeļa sadaļā. Otrā pieeja ir vienkāršota un balstās uz pieņēmuma, ka katrai privātmājai ir saules baterija ar 1 kW jaudu. Ir plaši pieņemts, kā 40% no AK iedzivotājiem dzīvo privātmājās. Vienkāršs aprēķins rāda, ka 20 % no mājsaimniecību slodzes katru dienu samazinās par 1 kW.

Plānošanas uzdevums ir aplūkot dažus nākotnes darbības gadus un iegūt pareizus rezultātus, balstoties uz prognozēm, pieņēmumiem, izmantojot aproksimāciju un ekvivalentēšanu. Gada slodzes grafikam ir jābūt vienkāršam, bet pietiekami detalizētam, kurā ņemts vērā šādi fakti:

- slodzes grafikā jābūt reālam slodzes maksimumam un minimumam;
- slodzes vērtībām jābūt piesaistītām reālajam laikam. Tas prasa dažus aprēķinus, piemēram, samazināts kopējais slodzes ikgadējais maksimums;
- grafikam jāatspoguļo reālais enerģijas gada patērinš.

Katram sadales sistēmas punktam (mezglam vai, parasti, apakšstacijai) piedāvāts izveidot 24 vidējos diennakts grafikus – divus katram gada mēnesim, vienu darbdienai un vienu brīvdienai. Darbdienas grafiks jāizmanto kā bāze un brīvdienas grafikā samazināta komerciālā un sadzīves slodze (piedāvāts izmantot koeficientu 0,5). Katrai diennaktij ir 24 stundas, un katra stunda atspoguļo kopējo slodzi no visa diennakts grafika.

Matemātiskā izteiksme mezgla stundas slodzei ir:

$$
\sum_{i=1}^{M} P_{i+j} k_1 \left( 1 + \frac{k_2 n}{100} \right),\tag{4.8}
$$

kur *Pi –* īpaša stundas slodzes vērtība no grafika;

*M* – grafika numurs kārtējā mezglā (dažādi slodzes tipi);

*j* – laika zonas koeficients (0, 1, 2, *j*);

*k*1 – sezonas reizinātājs,

- *k*2 slodzes pieauguma reizinātājs (%, dažāds katram grafikam);
- *n* gada numurs aplūkojamam periodam (0, 1, 2, *n*)*.*

Šādi aprēķina visas 24 stundas. Kopējais aprēķināto slodžu skaits šajā modelī ir  $2 \times 24 \times 12 = 576$ . Kopējais aprēķināto darbības stāvokļu skaits ir 8760, kur atlikušās slodzes vērtības ir dublēšanās.

Ja ir pieejama precīza slodzes raksturlīkne, to var izmantot modelī. Tomēr visplašāk pieejamais parametrs ir mezgla maksimālā (uzstādītā) jauda, ko var pieņemt vienādu ar transformatora nominālo jaudu. Tad modeļa veidošanai vajag zināt tikai transformatora nominālo jaudu. Algoritms pārejai no maksimālās slodzes uz reālo tiek dots šajā darbā.

### **Jaudas invertora īsslēguma modelis**

Tīklam pieslēgti jaudas invertori kļūst arvien populārāki līdz ar saules un vēja staciju, enerģijas uzkrāšanas iekārtu un citu enerģijas avotu attīstību, kuru produkts nav 50 Hz maiņspriegums [28]. Invertora modelis tīkla stacionāra režīma analīzei ir relatīvi vienkāršs, un tam ir tikai viens parametrs – maksimālā jauda (skat. 4.2.1. paragrāfu). Tomēr īsslēguma strāvas sastāvdaļu analīzei nepieciešams sarežģītāks modelis, kas ļauj precīzāk attēlot invertoru tīkla īsslēguma apstākļos. Īsslēguma strāvas sastāvdaļas parastām rotācijas mašīnām ir labi izpētītas, un ir izveidoti daudzi energosistēmas analīzes modeļi. Taču jaudas invertora darbība īsslēguma apstākļos ir stipri atšķirīga. Īsslēguma strāva invertoros dažbrīd kļūst vienāda ar nominālo strāvu vai pat to var ignorēt, kas neatspoguļo invertora reālo darbību un rada kļūdas novērtējumos.

Invertora darbība īsslēguma apstākļos ir atkarīga no vadības shēmas, bet parasti ir divi galvenie parametri, ko tas "sajūt" īsslēguma laikā: īsslēguma strāvas maksimālā amplitūdas vērtība un nostabilizējusies īsslēguma strāva.

Jaudas pārveidotāja attēlošanai tiek lietots sinhronā ģeneratora modelis, un šāda pieeja izmantota visā darbā. Sinhronā ģeneratora īsslēguma strāvu var aprakstīt ar šādu izteiksmi:

$$
i(t) = \sqrt{2}E\left[\left(\frac{1}{X_{d}^{v}} - \frac{1}{X_{d}'}\right)e^{\frac{-t}{T_{d}}} + \left(\frac{1}{X_{d}'} - \frac{1}{X_{d}}\right)e^{\frac{-t}{T_{d}'}} + \frac{1}{X_{d}^{v}}\right]cos(\omega t) + \frac{E\sqrt{2}}{X_{d}^{v}}e^{\frac{-t}{T_{a}}},
$$
\n(4.9)

kur *E* – starpfāžu sprieguma vidējā vērtība; V,

- $X_d$ " virspārejas pretestība;  $\Omega$ ,
- $X_d$ <sup>'</sup> pārejas pretestība;  $\Omega$ ,
- $X_d$  sinhronā pretestība;  $\Omega$ ,
- $T_d$ " virspārejas laika konstante; s,
- $T_d$  pārejas laika konstante; s,

*T*a – aperiodiskā laika konstante, s.

Šīs pieejas mērķis ir piekārtot, mainīt vienādojuma (4.9) parametrus tā, lai rezultāta strāvas līkne pārstāvētu invertora īsslēguma strāvu. Vienādojums (4.9) apraksta sinusoidālas strāvas līkni, tāpēc vienkāršošanai ir pieņemts, ka invertora īsslēguma strāvai ir sinusoidāla forma, ieskaitot pirmo maksimumu. Līknes mērķforma parādīta 4.7. att.

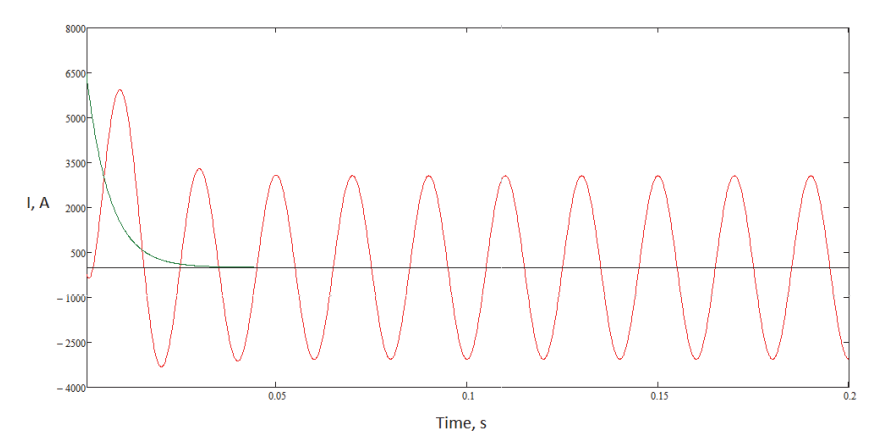

4.7. att. Invertora īsslēguma strāvas līknes vienkāršota mērķforma.

Lai iegūtu visus vienādojuma parametrus, tiek izmantota virkne inženiertehnisku pieņēmumu un matemātisku modeļu. Tie visi ir pilnībā aprakstīti šajā darbā.

Invertora īsslēguma strāvas modelis tika eksperimentāli pārbaudīts ar reāliem parametriem, ko var reglamentēt izgatavotājs. Iegūtā līknes forma precīzi atbilst 4.7. att. mērķformai. Tai ir izteikta pirmā amplitūda, ļoti ātrs samazinājums un stacionāra īsslēguma strāva pēc 10-20 ms.Modelētajai 10 ms amplitūdai un 70 ms vidējai vērtībai (RMS) vidējā kļūda bija attiecīgi 0,19 % un 0,33 %.

### 5. MODEĻA APRĒĶINI

### **5.1. Modeļa aprēķinu mērķis**

Modeļus parasti izveido specifiskiem uzdevumiem. Energosistēmas modeļu aprēķinu mērķis ir sistēmas tādu parametru kā spriegumi, jaudu plūsmas un tml. kopums. Šajā darbā izstrādātās metodoloģijas mērķis ir atbalstīt sadalītās ģenerācijas plānošanu, tāpēc tiek izvirzīti specifiski aprēķinu mērķi. Ir divas galvenās mērķizvēlnes modeļa aprēķiniem.

- 1. SĢ attīstīšanas mērķa izmaksas. Kādu **SĢ jaudu** var uzstādīt ar definētu budžetu (mērķa izmaksas). Tas ir vissvarīgākais pieņemot lēmumus valdības līmenī ar izpratni par konkrētā ieguldījuma iznākumu.
- 2. SĢ nākotnes jauda. Cik daudz **naudas** nepieciešams tērēt, lai uzstādītu definēto SĢ jaudu (jaudas mērķis).

### **5.2. Simulācijas veidi**

Lai pētītu SĢ ieviešanas efektu sadales tīklā, tiek piedāvātas divas pieejas – īpaša darbības stāvokļa simulācija (ĪDSS) un reālistiska pilna simulācija (RPS). Tiek piedāvāts abu šo pieeju kopīgs lietojums un rezultātu salīdzinājums izsvērtāku lēmumu pieņemšanai.

Īpašā darbības stāvokļa simulācijas pieeja ir līdzīga iepriekš aprakstītajai "praktiskai" pieejai. Aprēķinus veic tikai noteiktiem izvēlētiem darbības stāvokļiem, lai iegūtu informāciju par noteiktas SĢ veida pieļaujamību tīklā. Tiek piedāvāts pētīt šādus darbības stāvokļus, lai ņemtu vērā visbiežāk sastopamos scenārijus, ieskaitot vissliktāko: 1) jaudas plūsmu pētījums (maksimālā slodze + maksimālā ģenerācija, minimālā slodze + maksimālā ģenerācija); 2) īsslēguma līmeņa pētījums (maksimālā slodze + maksimālā ģenerācija). Šīs pieejas īpatnības ir zems risks, zems reālisms un mazs scenāriju skaits.

Lai novērstu dažus īpašās darbības stāvokļa simulācijas trūkumus, tiek piedāvāts paralēli izmantot RPS. Tas ir vislabākais veids nākotnes nenoteiktības modelēšanai. Šajā pieejā ģenerācijas un slodzes parametri modelēti kā reāli prognozētas vērtības definētā nākotnes laika periodā. Tā ir vissarežģītākā pieeja, jo tajā nepieciešami precīzi modeļi un daudzu darbības stāvokļu aprēķini. Speciāli šim mērķim radītie modeļi aprakstīti 4. nodaļā.

**Tīkla aktīvā vadība.** Kā jau tas tika parādīts 1. un 2. nodaļā, ierobežoti (vadāmi) savienojumi ir kļuvuši ļoti populāri un kļūs vēl populārāki nākotnē. To var izskaidrot ar virkni priekšrocību, un galvenā ir zemākas pievienojuma izmaksas. Kā alternatīvu tīkla pastiprināšanai ir iespējams ģenerācijas stacijās uzstādīt tīkla aktīvās vadības (TAV) iekārtas un ar noteiktiem nosacījumiem ierobežot to darbību. Bāzējoties uz tehniski ekonomisko pamatojumu [29], ģenerācijas pievienojums tiek uzskatīts par ilgtspējīgu, ja prognozējamā gada pieejamība pārsniedz 70 % un prognozējamais ierobežojumu laiks ir mazāks par 30 %. Piedāvāts uzskatīt TAV kā otro izvēlni šādā virknējumā: konvencionālais  $\rightarrow$  TAV  $\rightarrow$  tīkla pastiprinājums. Pieejamību aprēķina ar RPSlīdzekļiem, pārbaudot visus darbības stāvokļus ar tīkla problēmām šādi:

$$
A = 1 - \frac{h}{8760} \cdot 100,\tag{5.1}
$$

kur *A* – pieejamība;

*h* – darbības stāvokļu skaits ar identificētām tīkla problēmām.

**Galvenais algoritms.** SĢ plānošanas galvenais algoritms parādīts 5.1. attēlā. Algoritma galvenā ideja ir esošajam tīklam pa vienam pievienot SĢ, līdz mērķis sasniegts.

Katram jaunas SĢ avotam modelis aprēķinās lielumu, vēlamo novietojumu, pievienojuma tipu, nepieciešamo tīkla pastiprinājumu un pārbaudīs, kā katrs jaunās SĢ avots uzvedīsies esošajā tīklā. Tas ietver daudzus apakšalgoritmus, kas aprakstīti tālāk kopsavilkumā.

SĢ jaudas izvēles apakšalgoritma pamatā ir reālais SĢ attīstības process. Parasti, kad zināms labvēlīgs SĢ tarifs, attīstītāji sameklē vietni un piesakās uz pievienošanos lokālajam STO. Piedāvātā SĢ jauda un tips atkarīgs no vairākiem faktoriem: ģenerācijas tips, pieejamās vietnes apjoms, attīstītāja budžets un tarifs, uz ko patērētājs gatavojas pieteikties.

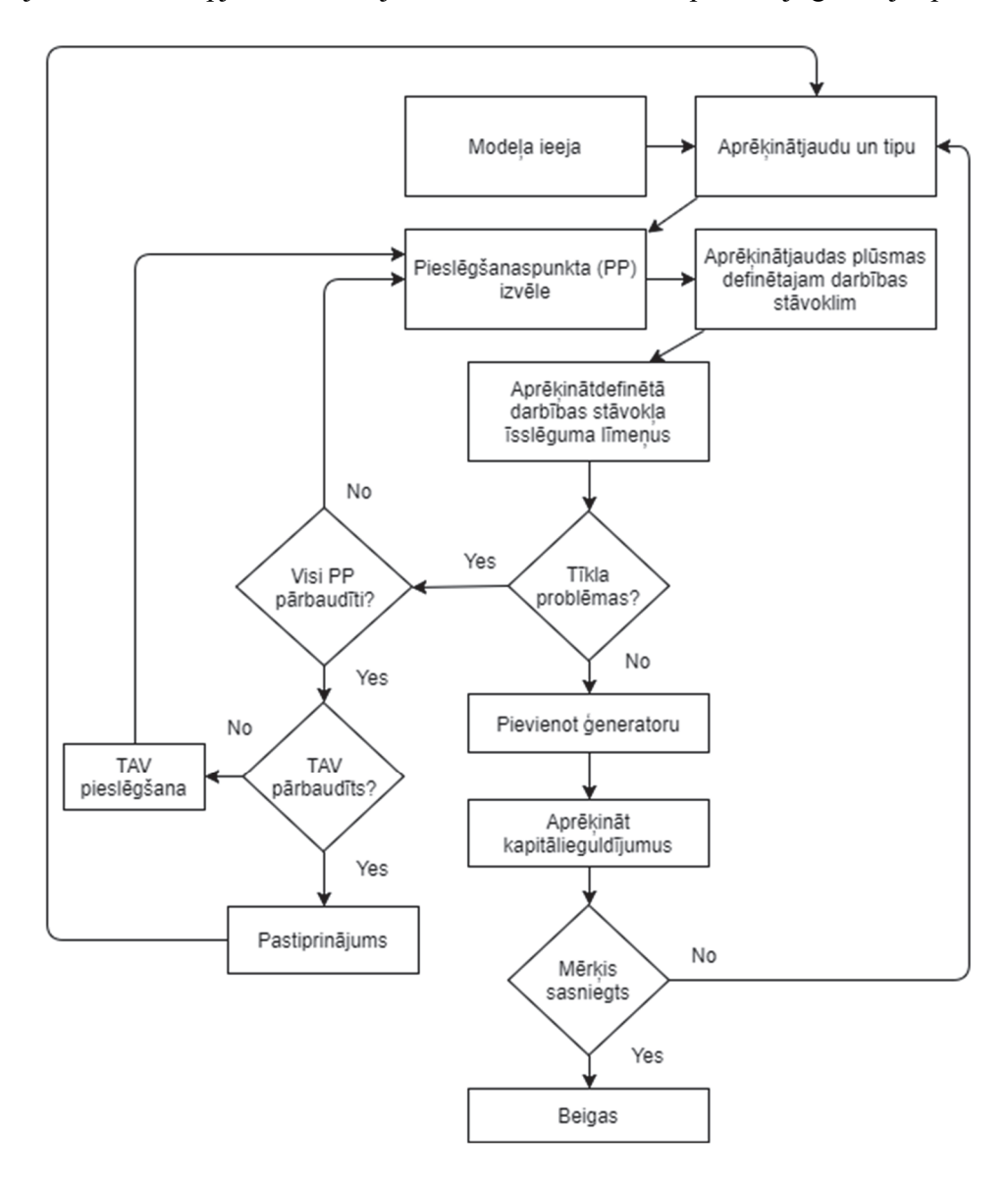

5.1. att. Modeļa aprēķina algoritms.

Statistika par esošo SĢ (skat. 2. nodaļu) tika apkopota, lai atrastu sakarību starp SĢ jaudu un SĢ staciju skaitu neatkarīgi no tehnoloģiju tipa (skat. 5.2. att.). Šo sadalījumu var aptuveni aprakstīt ar vienādojumu:

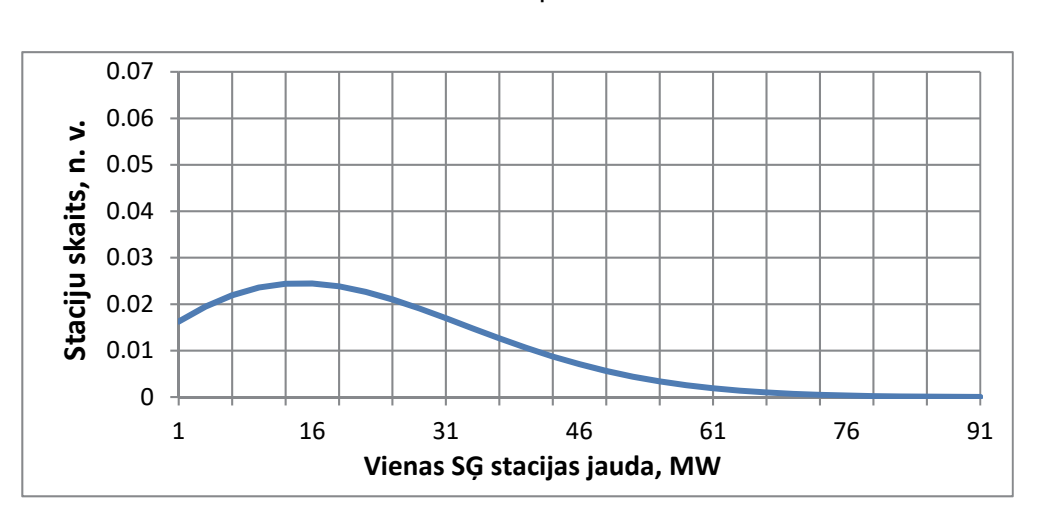

$$
f(x, \alpha = 2, \beta = 35, k = 10) = \frac{\alpha}{\beta^{\alpha}} (x + k)^{\alpha - 1} e^{-\left(\frac{x + k}{\beta}\right)^{\alpha}}.
$$
 (5.2)

5.2. att. Statistiskais SĢ staciju jaudu sadalījums.

Attīstītāju vispārēja izpratne par brīvo jaudu dažādos tīkla reģionos ir visai vāja. Tādēļ tiek pieņemts, ka SĢ piedāvājumi nāk no nejaušām vietām. SĢ avoti var tikt pievienoti nejauši izvēlētam modeļa mezglam (nejaušā tīkla vietā), bet ar dažiem šajā darbā aprakstītiem ierobežojumiem.

Sistēma jāanalizē, ievērojot *N* – 1 nosacījumu, saskaņā ar šādu noteikumu: pie katra negaidīta *N* – 1 nosacījuma nedrīkst rasties situācija, kurā kāds tīkla elements ir pārslogots, jo sistēmas vadības centri nespēj reaģēt pietiekami ātri, lai izvairītos no tīkla bojājumiem. Tas tiek sasniegts, pa vienam atslēdzot katru transformatoru un līniju attiecīgajā sprieguma pakāpē un turklāt veicot slodzes plūsmas pārbaudi. Īsslēguma strāvas līmenis tiek pārbaudīts pie visaugstākā normālas darbības līmeņa.

Tīkla pastiprinājums ir vismazāk vēlamais līdzeklis, plānojot SĢ pieslēgumu tīklam, jo tam parasti nepieciešams ievērojams finansējums. Plānotājam būtu jāizvērtē pastiprinājuma izmaksas 1 km gaisvadu līnijai, 1 km kabeļlīnijai, transformatoram divu spriegumu līmeņiem – vienam zemākam un otram augstākam par pētāmā tīkla līmeni. Piemēram, ja pētāmais objekts ir 33 kV tīkls, nepieciešamas izmaksas 33/11 kV un 132/33 kV transformatoriem. Tiek piedāvātas divas iespējamās transformatora jaudas izvēles katrā sprieguma līmenī, lai veiktu pastiprinājumu pa soļiem, piemēram, aizvietojot 45 MVA ar 60 MVA, tad ar 90 MVA transformatoru. Acīmredzot katra konkrēta

SĢ gadījumā ir jābūt limitam, ko ir saprātīgi tērēt pastiprinājumam. Tiek piedāvāts, ka 10000 eiro uz 1 MW ir saprātīgi izdevumi, ko var tērēt tīkla pastiprinājumam. Ja pastiprinājums nav pietiekams un joprojām pastāv tīkla problēmas, ko nevar atrisināt, pašreizējā SĢ būtu jāizbeidz.

SĢ avoti ievērojami ietekmē jaudas plūsmu sadalījumu tīklā, un tiem ir savas aizsardzības sistēmas, kuru darbība jāsaskaņo ar STO. Ir gadījumi, kad ar iestatījumu regulēšanu var panākt pretrunu novēršanu. Tomēr aizsardzības, ko izmanto mūsdienu sadales tīklos, ne vienmēr ir modernas digitālās aizsardzības. Tās ir sarežģītas, un tām ir liels ieejas parametru skaits, ko nepieciešams ievērot, vērtējot aizsardzību. Tādēļ tas šajā darbā netiek aplūkots. Tiek piedāvāts izmantot papildu izmaksas, ko pieskaita kopējām pastiprinājuma izmaksām, lai veiktu aizsardzības pētījumus un modernizāciju (10 000 eiro shēmām zem 100 kV un 100 000 eiro shēmām virs 100 kV).

### **5.3. Testa izpēte**

Šajā paragrāfā tiks parādīta izstrādātās metodoloģijas testa pārbaude. Testa pārbaudes mērķis galvenokārt ir parādīt vispārēja līmeņa pārskatu, retāk – pilnu detalizētu aprēķinu. Lai parādītu pabeigtu pētījumu, būtu nepieciešams izstrādāt īpašu programmatūru, kas balstīta uz aprakstītajiem algoritmiem. Tādējādi šajā nodaļā parādītie aprēķini ir tikai daļas algoritmu imitācija. Testa izpētē izmantos 5.3. attēlā parādīto tīklu.

Tika izpētīts reāla sadales tīkla piemērs, kas satur pilnu 132 kV un 33 kV tīklu un ekvivalentu 11 kV un 275 kV tīklu. Tīkla elementu parametri ņemti daļēji no jaunākās, daļēji no vecās prakses. Kā sākuma nosacījumi pieņemtas divas SĢ stacijas, kas jau eksistē tīklā. Šī piemēra mērķim izvēlēta 60 MW jauda (jaudas mērķis).

Šī testa izpētes aprēķinos tika izmantoti augstāk parādītie modeļi un algoritmi. Tomēr sarežģītības dēļ tiek piemēroti daži vienkāršojumi un pieņēmumi, un daži aprēķini ir izlaisti.

Veiktie aprēķini:

- īpaša darbības stāvokļa simulācija;
- reālistiska pilna simulācija;
- jaudas koeficienta korekcija;
- kabeļu tīkla pastiprinājums;
- AVT aprēķini ar saules parku modeļiem;
- īsslēguma strāvas līmeņa aprēķini;
- ekonomiskie aprēķini.

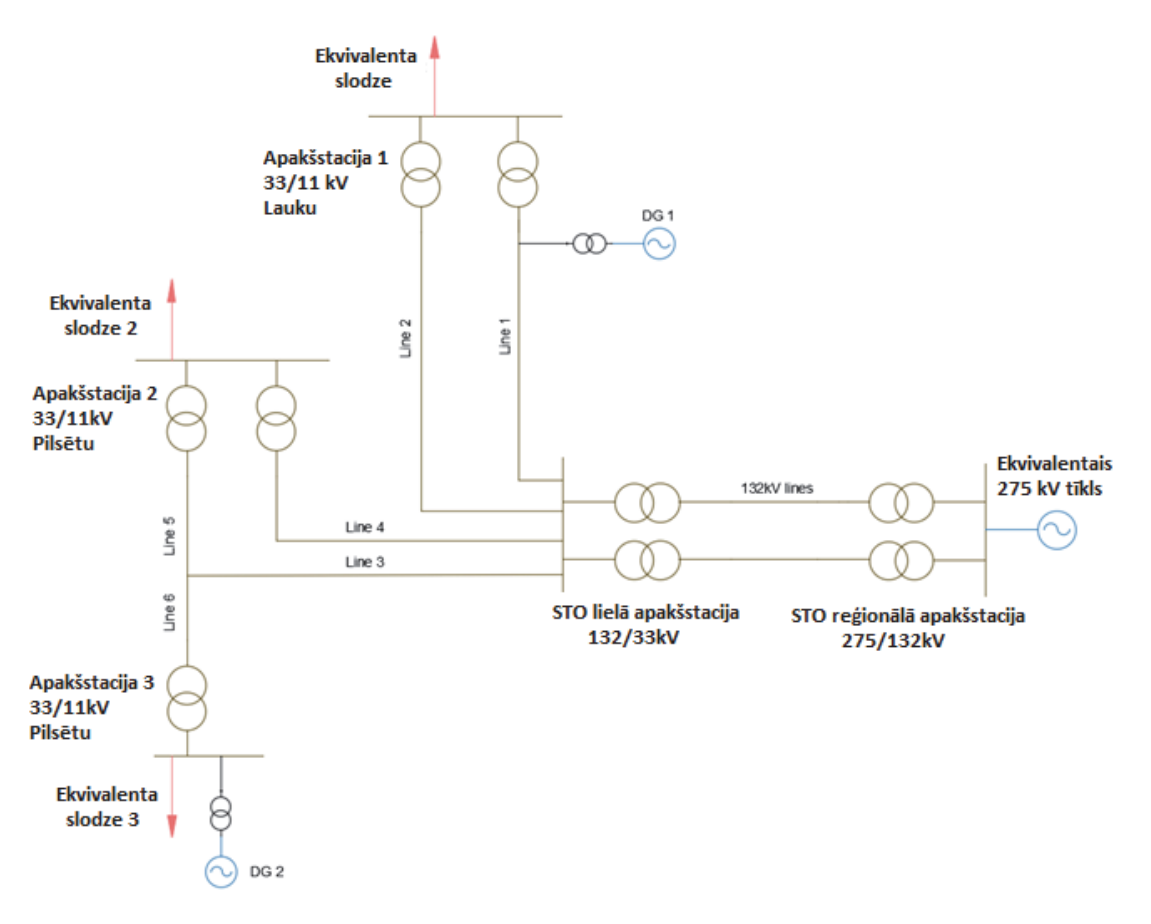

5.3. att. Tīkls testa izpētei.

Rezultātā tīklam tiek pieslēgti trīs SĢ avoti ar kopējo jaudu 65 MW. Ar tīklu saistītās izmaksas ir 521 000 eiro.

### 6. SECINĀJUMI

### **6.1. Vispārējie secinājumi**

- 1. Esošie energosistēmu sadales tīkli ir optimizēti, piemērojoties tradicionālajai ģenerācijai, un daudzi nosacījumi nav piemēroti, lai sadales tīklos ieviestu SĢ visā iespējamā realizācijas apjomā.
- 2. Vairākums SĢ avotu elektrības ražošanai izmanto atjaunīgos vai zema oglekļa satura kurināmā resursus. Tādējādi SĢ integrācija dos lielu ieguldījumu, lai sasniegtu mērķus, kas izvirzīti elektroenerģijas ražošanai ar atjaunīgiem enerģijas avotiem un zema oglekļa satura kurināmo. Neskatoties uz viedokli, ka SĢ ir dārgs enerģijas avots, tajā ir ekonomisko un ekoloģisko ieguvumu potenciāls.
- 3. Ir skaidrs, ka, lai uzņemtu vēlamo SĢ avotu skaitu, ir nepieciešams tīkla pastiprinājums. Šī pastiprinājuma augsto izmaksu dēļ daudzi investori atsakās no SĢ projektiem, kas savukārt rada riskus valdības mērķu sasniegšanai.
- 4. Notiek ātrs SĢ jaudas pieaugums sadales tīklā gan ar zināmām, gan arī jaunām tehnoloģijām, tādām kā akumulatoru krātuves un elektromobiļi.
- 5. Viedo tīklu tehnoloģijas kļūst par ikdienišķu parādību, un ģenerācijas jauno pieslēgumu lielākā daļa un liela slodzes daļa tiek uzraudzīta un, ja nepieciešams, vadīta (TAV). TAV ļauj pieslēgt tīklam SĢ arī tad, ja pastāv tīkla problēmas un vajadzīgas tīkla pastiprināšanas izmaksas.
- 6. Eksistē dažādas SĢ peļņas shēmas, un izplatītākā ir ar fiksētiem paaugstinātiem tarifiem, piemēram, FIT. Tas nozīmē, ka SĢ ražo enerģiju jebkurā laikā, ja ir pieejama, un tas ir ļoti svarīgs secinājums, veidojot staciju modeļus.
- 7. Eksistējošie energosistēmu modelēšanas līdzekļi un plānošanas metodes nenodrošina efektīvas SĢ plānošanas iespējas. Tika konstatēts, ka vairums no eksistējošiem sistēmas modelēšanas rīkiem ir vāji jebkurai plānošanai kopumā. Vairumam esošo plānošanas metožu trūkst praktisku apsvērumu par moderno SĢ sektoru.
- 8. Analīze ir pierādījusi, ka SĢ modeļiem ir jābūt pietiekami detalizētiem, lai iegūtu labu gala rezultātu. Tomēr specifiskiem, šajā darbā noteiktiem uzdevumiem nav nepieciešams apsvērt dažus aspektus, piemēram, individuālas saules baterijas un invertēšanas taisngrieži saules parku modeļiem.
- 9. Ja SĢ aprīkota ar invertoru, īsslēguma strāvu nedrīkst ignorēt tās nozīmīguma dēļ un arī tādēļ, ka tīklā pieaug ar invertoriem aprīkotu SĢ avotu skaits. Šis strāvas ievērošanai nepieciešami speciāli modeļi, kas ir daļa no šī darba.
- 10. Lai iegūtu precīzus reālos rezultātus, izņemot īpašus darbības stāvokļa aprēķinus, ir nepieciešams izmantotRPS, kurā var iekļaut ģenerācijas un slodzes stundu modeļus, kas speciāli izstrādāti plānošanas uzdevumiem.
- 11. Ļoti svarīgi ir ievērot TAV sistēmu, kad tiek simulēti jauni SĢ pieslēgumi. Dažos gadījumos tas ļauj ietaupīt miljonus eiro ar mazu ietekmi uz nākotnes SĢ darbību.
- 12. Simulācijas rezultāti sniedz atbildi uz šādiem svarīgiem jautājumiem: 1) kādu SĢ jaudu var ievadīt tīklā, ja ir ierobežots tīkla attīstības budžets; 2) kādi ieguldījumi nepieciešami, lai tīklā ievadītu definētu jaudu; 3) kādi īpaši tīkla pastiprināšanas darbi jāveic, lai tīklā ievadītu definētu jaudu; 4) tīkla problēmu tips un atrašanās vieta; 5) viedo tehnoloģiju (TAV) izmantošanas iespēja.

### **6.2. Rekomendācijas turpmākam darbam**

Aprēķinus iespējams veikt manuāli vai, izmantojot piemērotus datoraprēķinu līdzekļus. Tomēr, ja pat jaudas plūsmas lielai sistēmai manuāli aprēķināt ir ļoti grūti, tad, ņemot vērā iesaistīto vienādojumu un algoritmu skaitu, manuālā aprēķinā nebūs iespējams īstenot piedāvāto. Piedāvātā pieeja ir unikāla, tāpēc nav attiecīgas programmatūras rīku, kas ļautu veikt nepieciešamos aprēķinus. Tādēļ ir nepieciešama jauna programmatūra, ar kuru var efektīvi veikt jauno piedāvājumu aprēķinus. Jaunas programmatūras izstrāde ir sarežģīta un īpaši specifiska, tādēļ tā nav šī darba daļa. Loģiski ir paplašināt šo pētniecības darbu ar piedāvātai pieejai vajadzīgo funkcionalitātes programmatūru. Programmētāji, izmantojot piedāvāto metodoloģiju, relatīvi viegli var to paveikt. Tādai programmatūrai vajadzētu spēt realizēt šādas funkcijas (nelimitējot ar minētām): 4.2. nodaļā aprakstītos iebūvētos modeļus; iespēju ievadīt specifiskus datus; jaudas plūsmu aprēķinus; iespēju ievest 5. nodaļā aprakstītos algoritmus; datubāzes sistēmu tīkla parametru glabāšanai.

Vēl viens attīstības virziens ir aprēķini ieguvumiem no SĢ ieguldījuma energoapgādes drošuma palielinājumā, kas savukārt varētu samazināt sadales sistēmas attīstībai nepieciešamos kapitālieguldījumus. No vienas puses, SĢ nepieciešamas investīcijas tīkla infrastruktūrā, no otras puses, potenciāli samazinās izmaksas, kas saistītas ar elektroapgādes drošumu, jo enerģijas ražošana pietuvināta slodzei. Kaut arī šī iespēja ir pieejama, tomēr to ne vienmēr izmanto, jo eksistē speciālas energoapgādes drošuma prasības pret SĢ avotiem, piemēram, relejaizsardzība, zemējumu nosacījumi u. c. Vairums SĢ moderno avotu paralēli ar tīklu darbojas tikai normālā režīmā un automātiski tiek atslēgti no nestabila vai sadalīta tīkla.

Autors būtu ļotigandarīts atbalstot vai piedaloties nākotnes darbos kopā ar ieinteresētajām pusēm.

### 7. IZMANTOTĀ LITERATŪRA

- [1] "Green Business Guide," [Online]. Available: http://www.greenbusinessguide.co.za/ wp-content/uploads/2014/11/distributed-generation.jpg.
- [2] International Energy Agency, *Renewables in global energy supply: An IEA facts sheet,* OECD, 34 pages, 2007.
- [3] UK Department for Environment, Food and Rural Affairs, "Climate Change Act," 2008.
- [4] Eurostat, "Share of renewable energy in gross final energy consumption," 2016.
- [5] Ofgem, "United Kingdom Distributed Generation information," [Online]. Available:https://www.ofgem.gov.uk/electricity/distribution-networks/connectionsand-competition/distributed-generation.
- [6] Office for Gas and Electricity Markets, "The GB electricity distribution network," 2010.
- [7] Kaunda, Salim, "Understanding Electricity Tariff," Academia-Edu, 2014.
- [8] Lipp, J., "Lessons for effective renewable electricity policy from Denmark, Germany and the United Kingdom," *Energy Policy,* vol. 35, no. 11, p. 5481–5495, 2007.
- [9] UK Department for Business, Energy & Industrial Strategy, "FiT CONTRACT FOR DIFFERENCE," 2015.
- [10] Couture, T., Cory, K., Kreycik, C., Williams, E., "Policymaker's Guide to Feed-in Tariff Policy Design," National Renewable Energy Laboratory, U.S. Dept. of Energy, 2010.
- [11] Western Power Distribution, "Long Term Development Statement," 2015.
- [12] O. Kochukov, A. Mutule, "Model for Evaluation of Large-Scale Power System Interconnection Costs and Benefits," in *International conference of young scientists on energy issues 2011 (CYSENI)*, Kaunas, Lietuva, INSPEC database, 2011.
- [13] O. Kochukov, A. Mutule, "Influence of energy market implementation in Europe on long-term development of the power system," in *Electric power engineering 2012 (EPE)*, Brno, Čehija, Web of Science database, 2012.
- [14] O. Kochukov, A. Mutule, "Tasks of transmission planning in competitive energy market," in *International conference of young scientists on energy issues 2013 (CYSENI)*, Kaunas, Lietuva, INSPEC database, 2013.
- [15] O. Kochukov, A. Mutule, Z. Krishans, "Model for Technical-Economic Analysis of ENTSO-E and IPS/UPS Power System Optimal Interconnection Concepts," in *RTU 52 international science conference*, Riga, Latvia, 2014.
- [16] Public Interest Energy Research (PIER) Program, "Electric Distribution System Models," 2013.
- [17] Behnke, M., "Generic Solar Model Status," Western Electricity Coordinating Council Renewable, 2012.
- [18] R. C. Dugan, T. E. McDermott, G. J. Ball, "Planning for distributed generation, pp. 80 – 88, ISSN 1077-2618," *IEEE Industry Applications Magazine,* vol. 7, no. 2.
- [19] LDK Solar, "260-235 60-cell Multicrystalline PV module Spec Sheet," 2014.
- [20] Zuwei Yu, Akiner Tuzuner, "Fractional Weibull wind speed modeling for wind power production estimation," in *SUPERGEN '09 (IEEE)*, 2009.
- [21] Barbounis, T. G., Theocharis, J. B., Alexiadis, M. C., & Dokopoulos, P. S., "Longterm wind speed and power forecasting using local recurrent neural network models," *IEEE Energy Conversion,* p. 273–284, 2006.
- [22] Heshmati, A., "Survey of Models on Demand, Customer Base-Line and Demand Response and Their Relationships in the Power Market," *Institute for the Study of Labor (IZA),* 2012.
- [23] Francesco Marra ; Guang Ya Yang; Chresten Træholt; Esben Larsen; Claus Nygaard Rasmussen; Shi You, "Demand profile study of battery electric vehicle under different charging options," *Power and Energy Society General Meeting, IEEE,*  2012.
- [24] Nissan, "Features and specifications," *Nissan Leaf,* 2011.
- [25] Anamika Dubey; Surya Santoso, "Electric Vehicle Charging on Residential Distribution Systems: Impacts and Mitigations," *IEEE Access,* 2015.
- [26] S. Abdel-Hady Soliman, Electrical load forecasting: Modelling and model construction, USA: Elsevier, 2009, pp. 368–369.
- [27] ENTSO-E, "Scenario Outlook and Adequacy Forecast," 2015.
- [28] Business Week, "Solar power is beginning to go mainstream," 2013.
- [29] F. H. Math H. Bollen, Integration of Distributed Generation in the Power System, John Wiley & Sons, ISBN 1-118-02901-1, 2011.